# **Chapter 1: Instance and Devices**

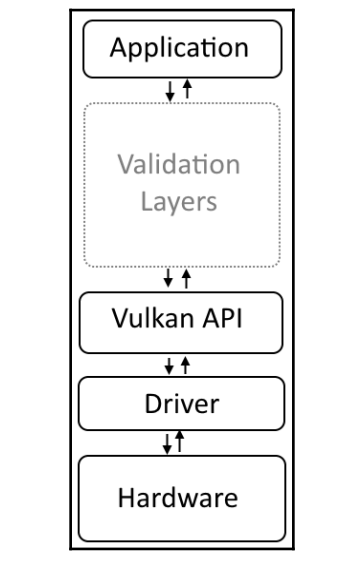

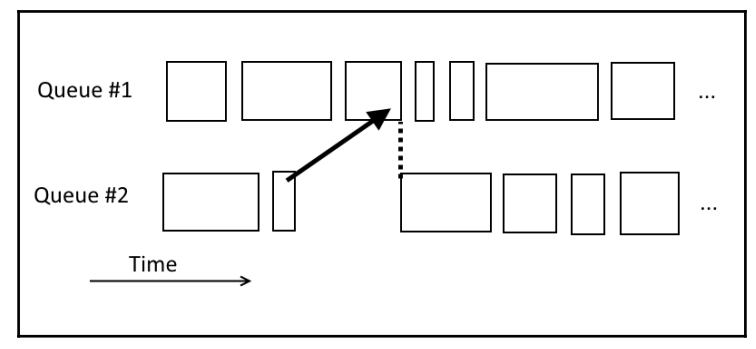

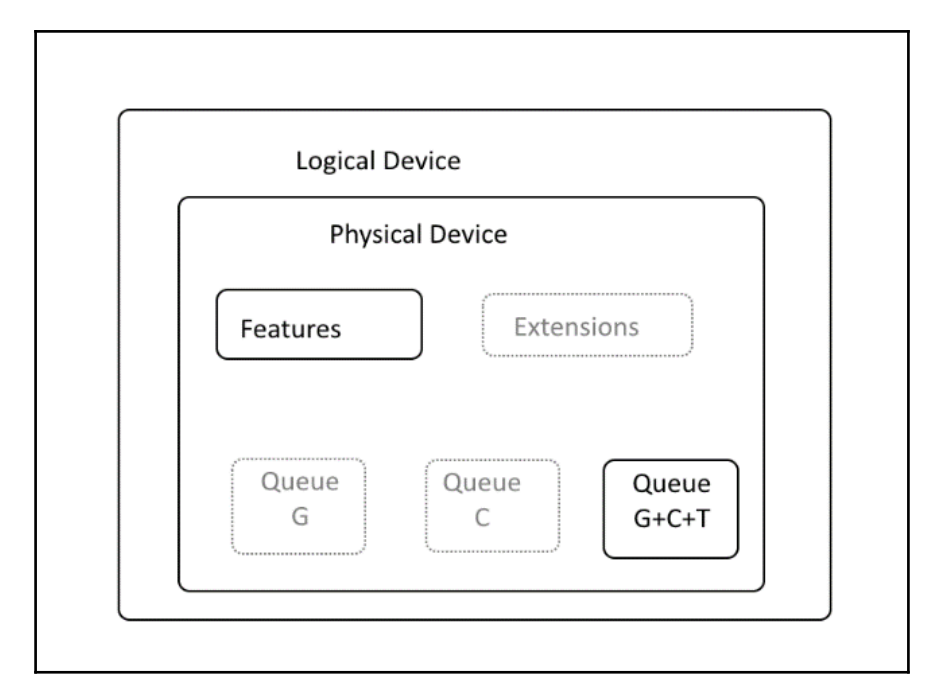

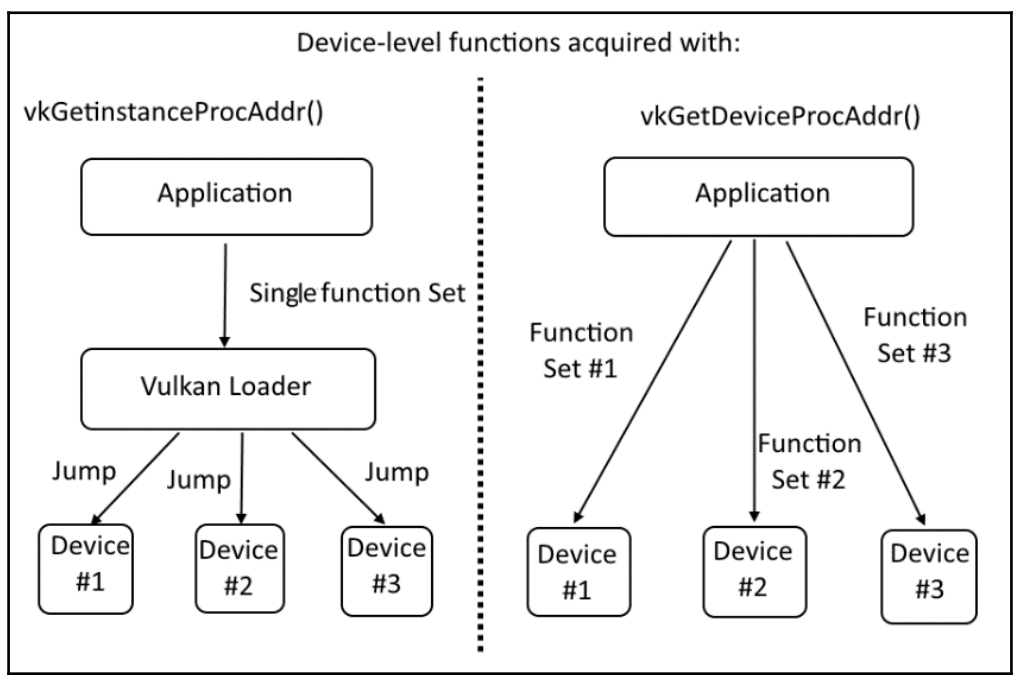

#### **Chapter 2: Image Presentation**

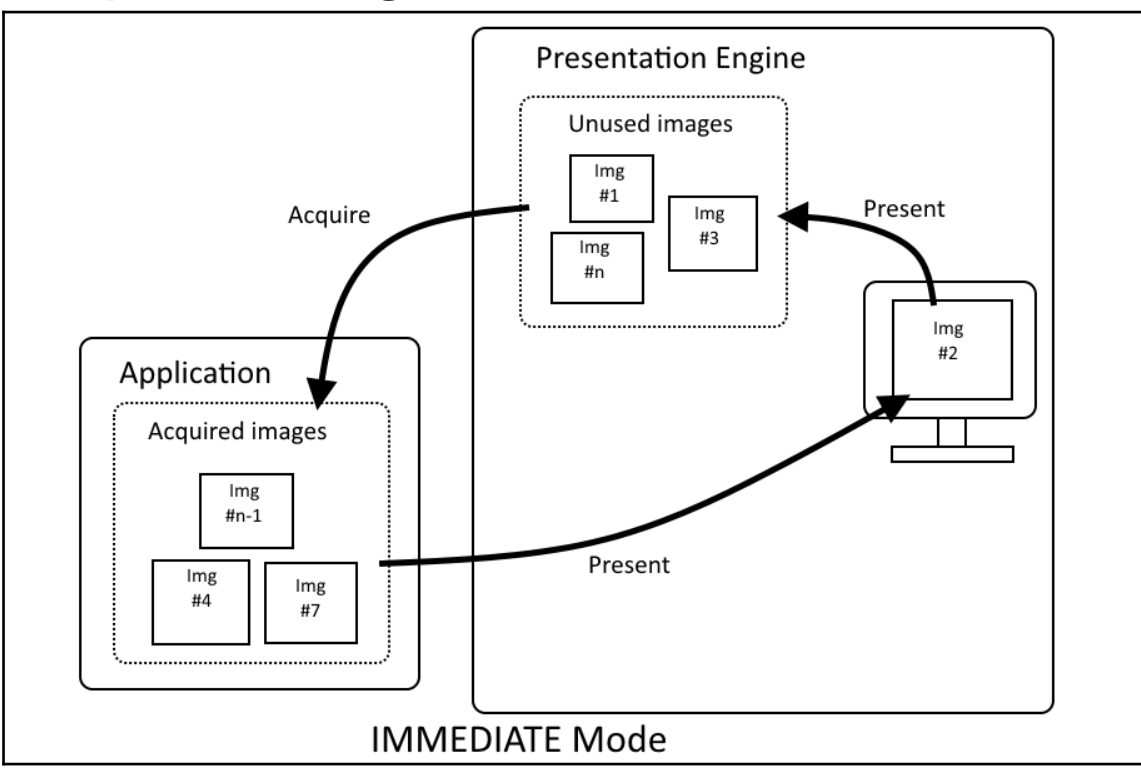

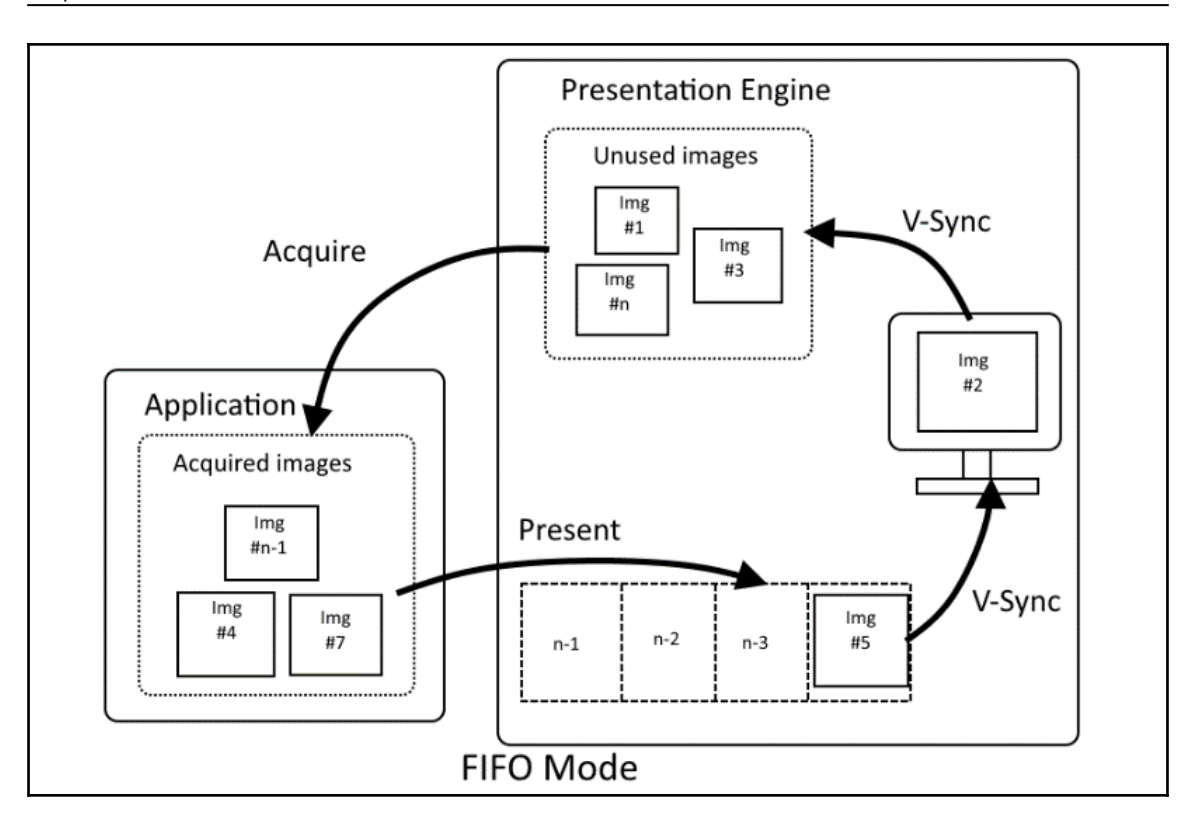

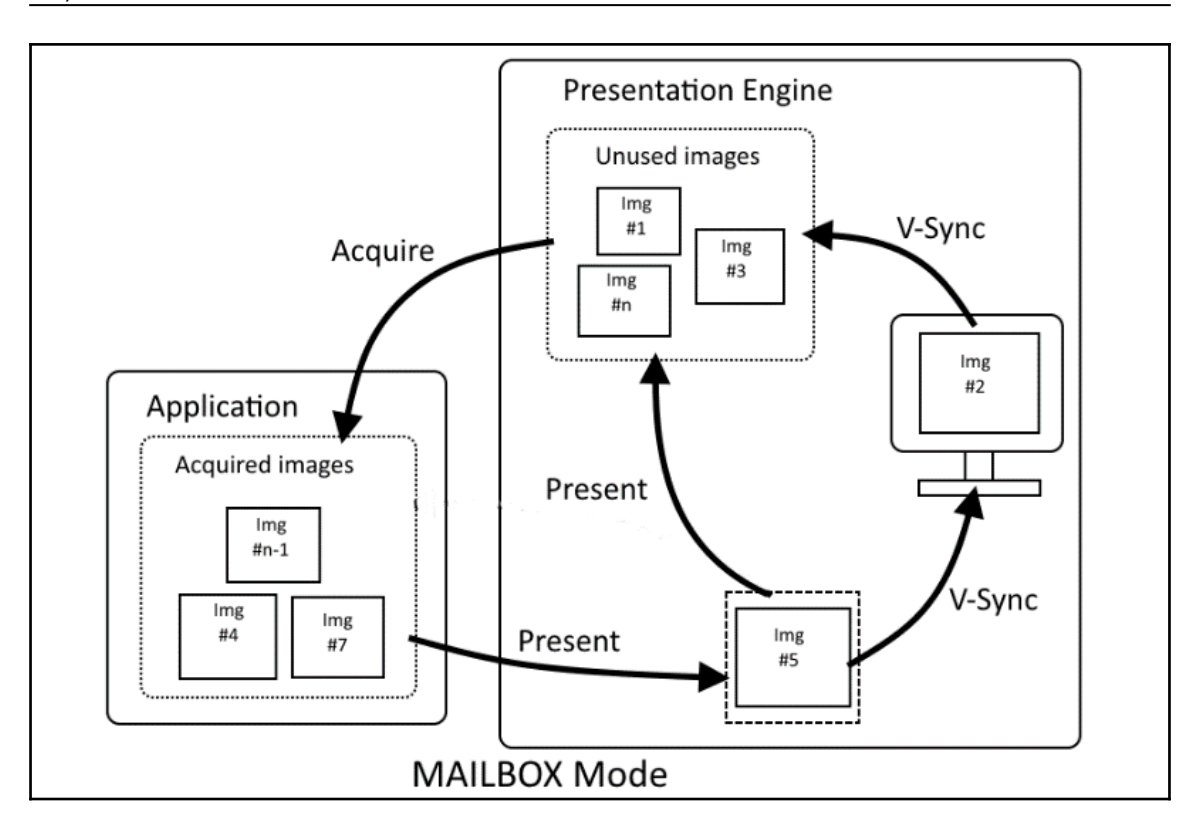

### **Chapter 3: Command Buffers and Synchronization**

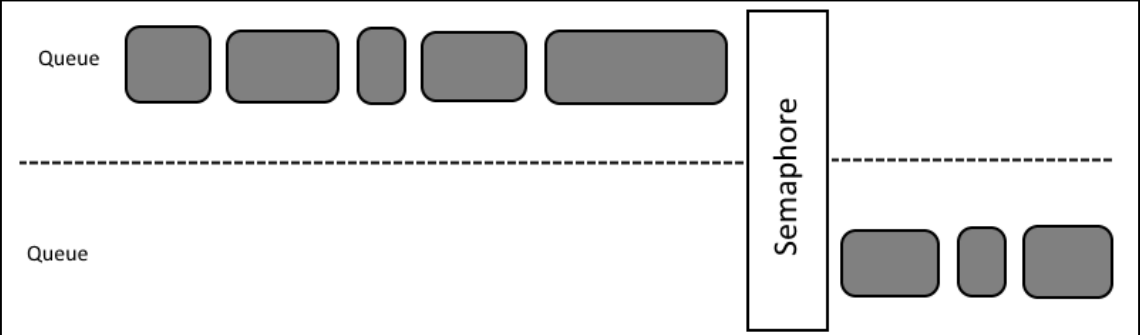

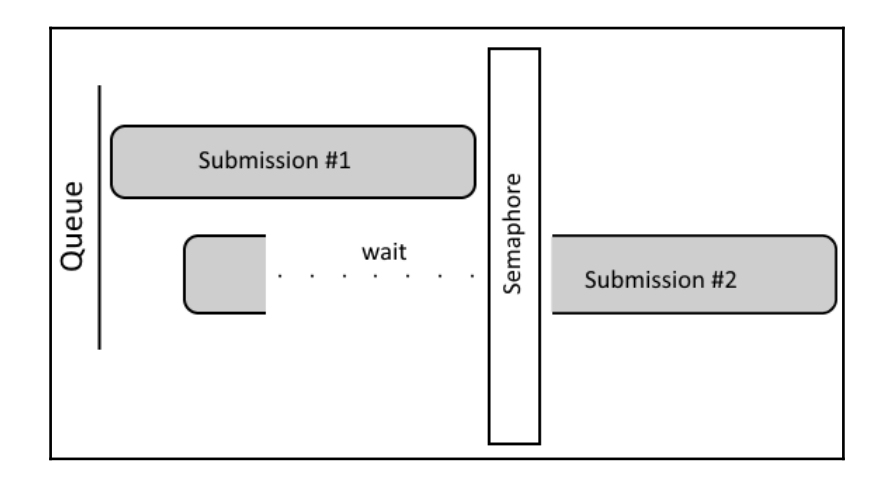

#### **Chapter 4: Resources and Memory**

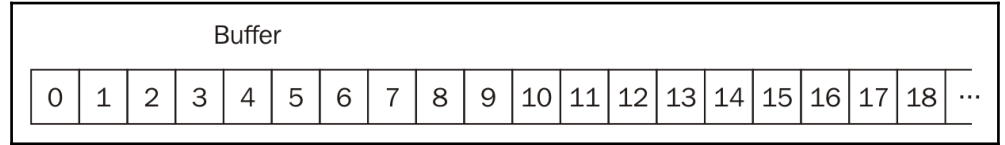

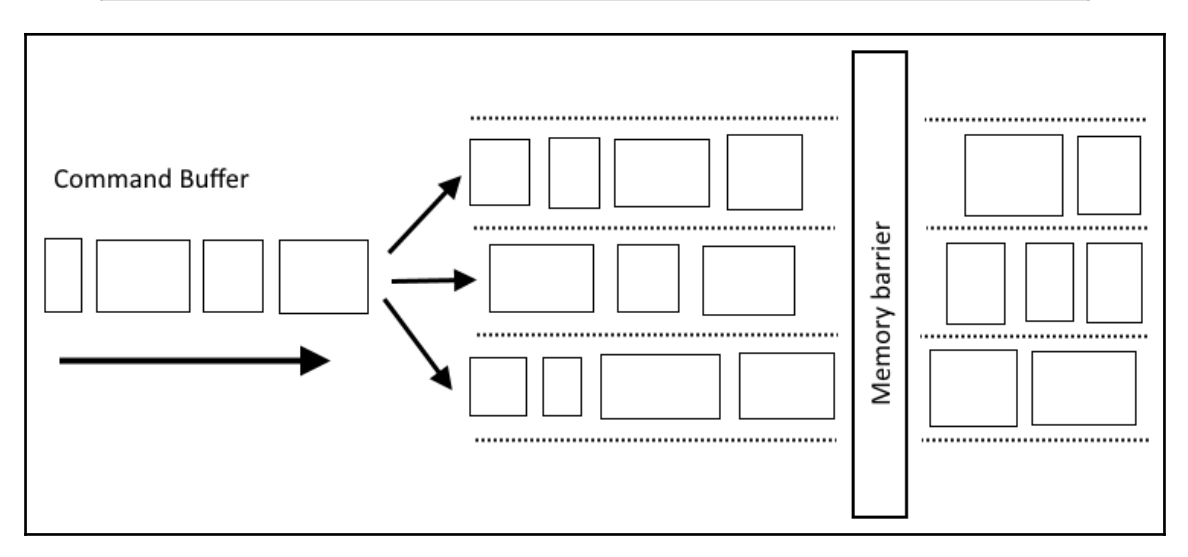

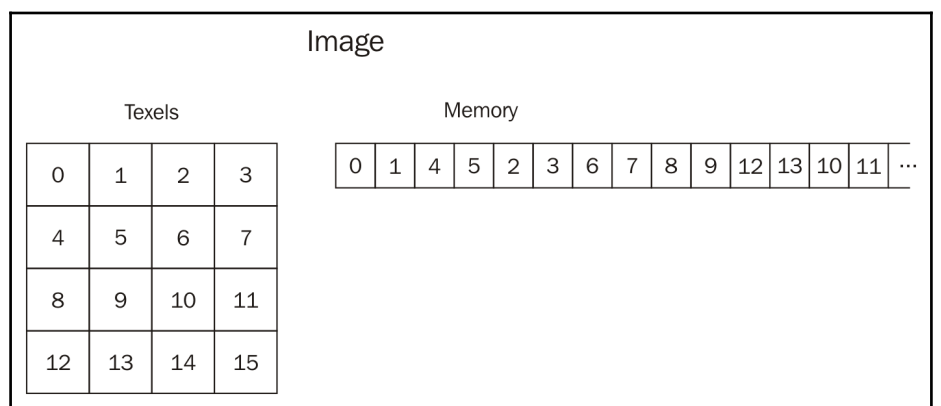

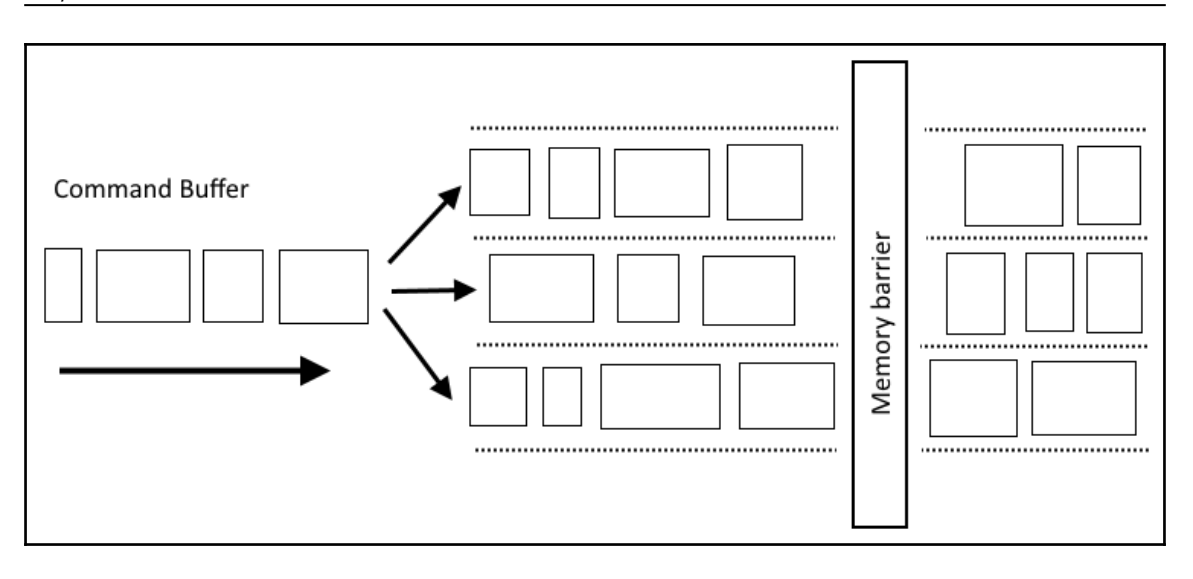

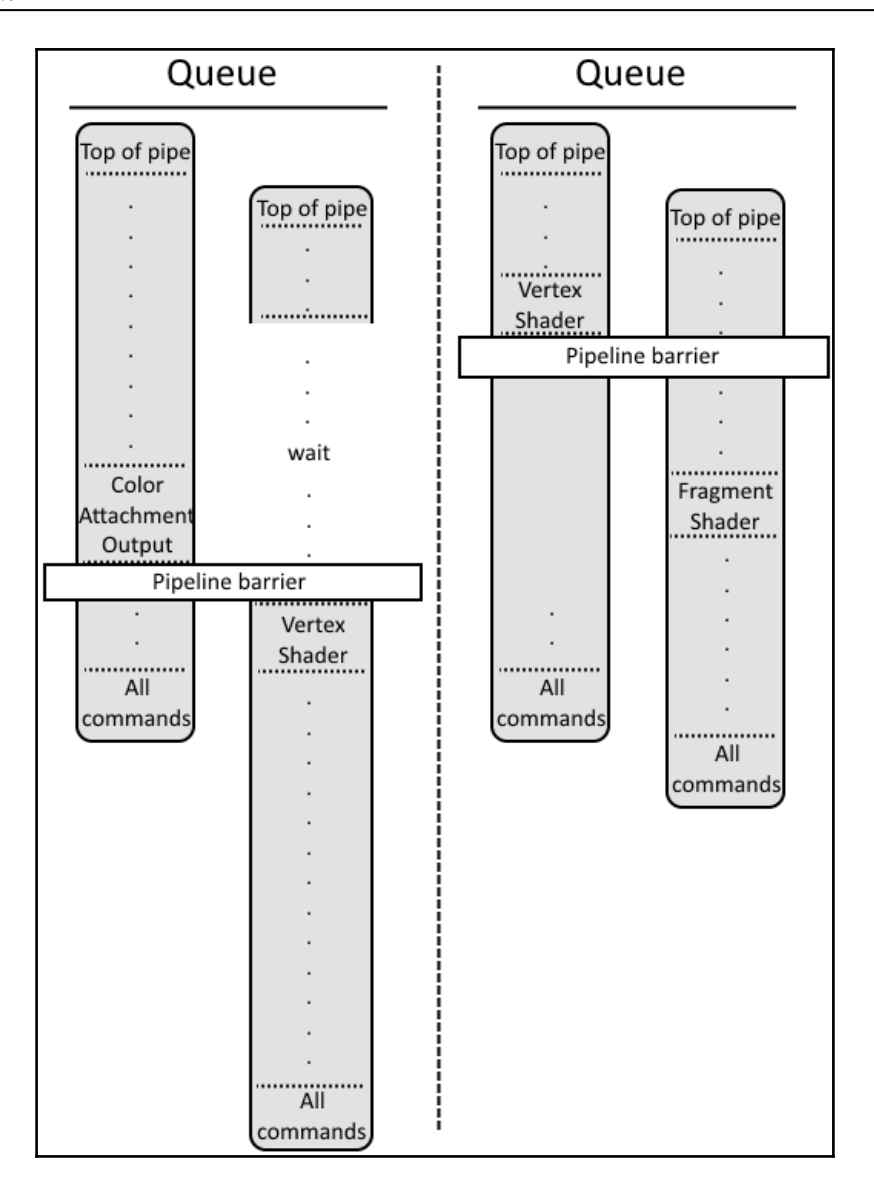

### **Chapter 5: Descriptor Sets**

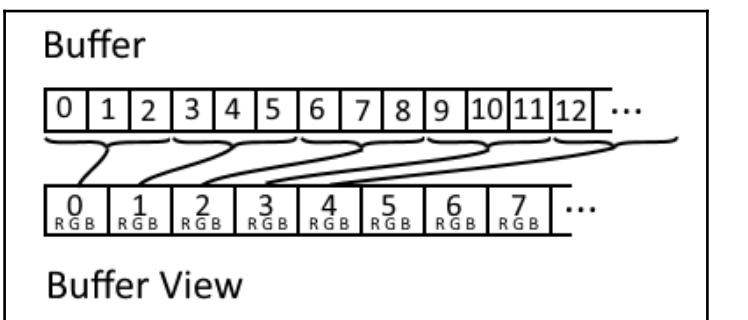

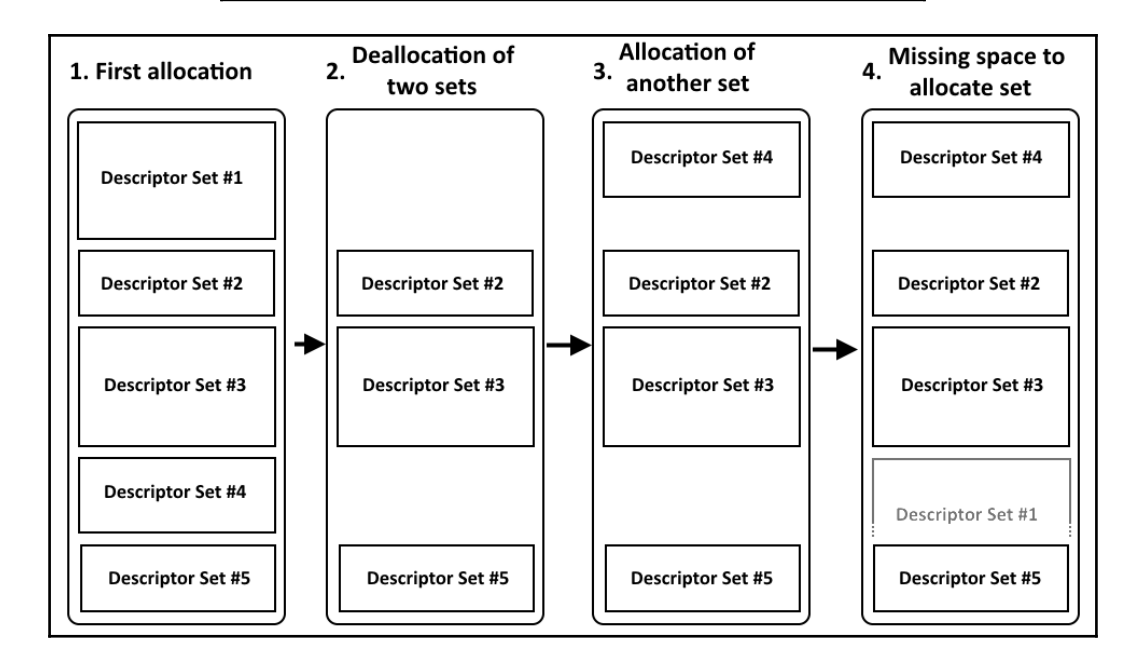

#### **Chapter 6: Render Passes and Framebuffers**

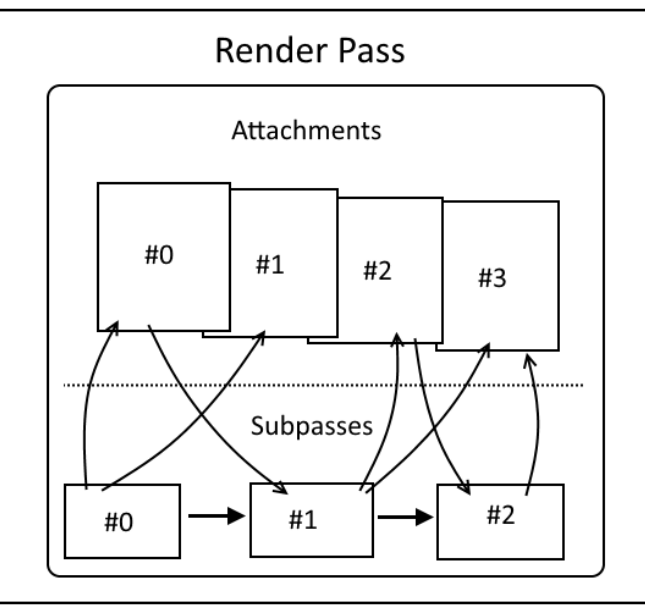

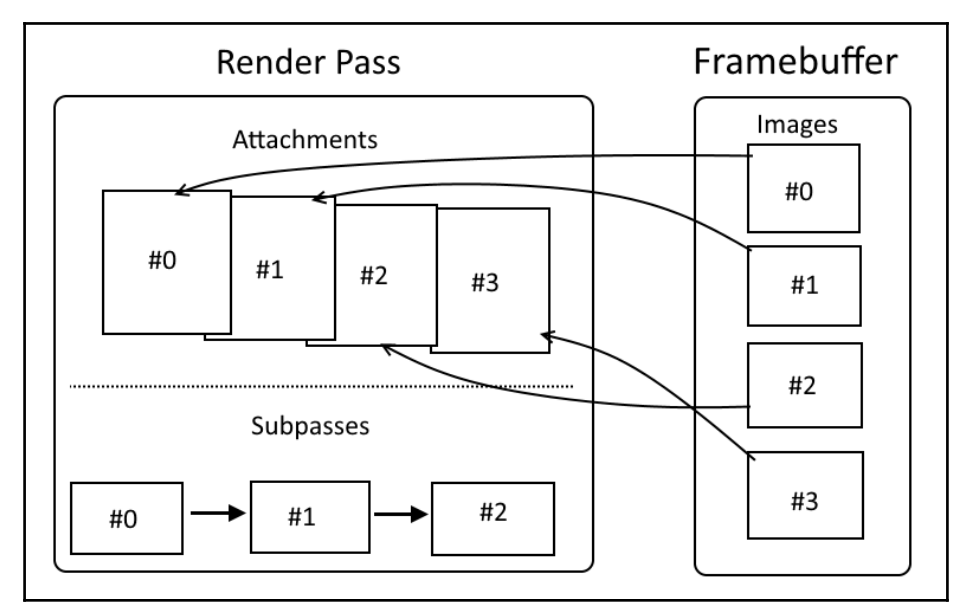

# **Chapter 7: Shaders**

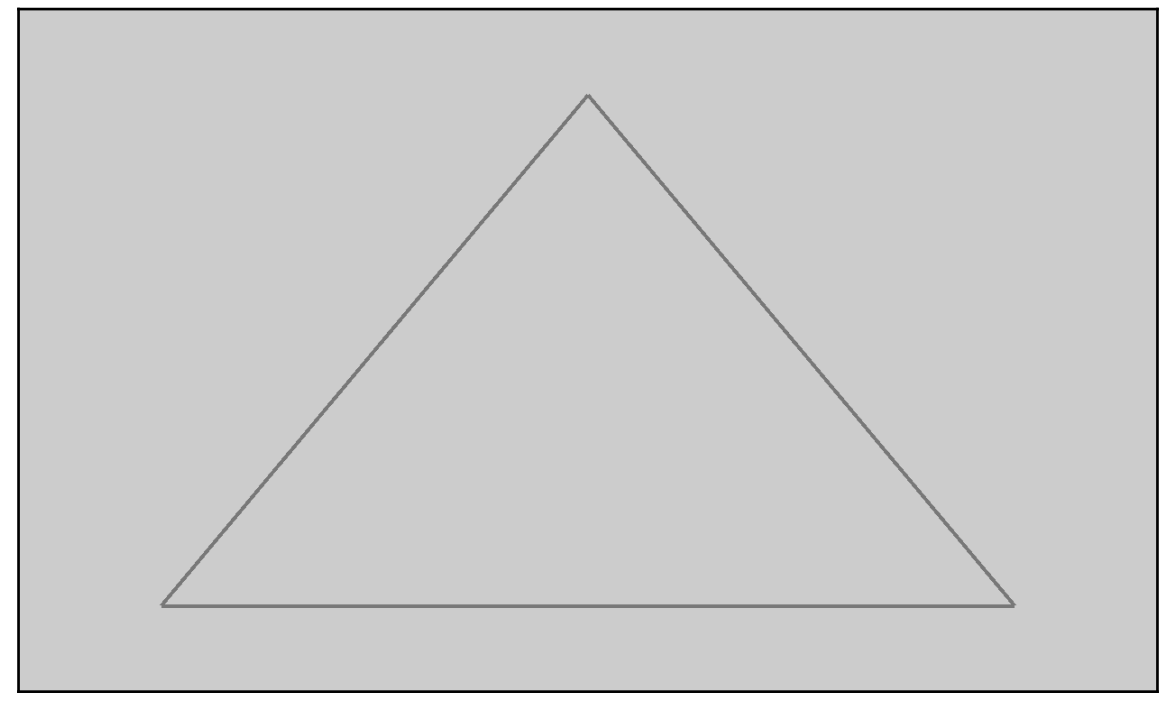

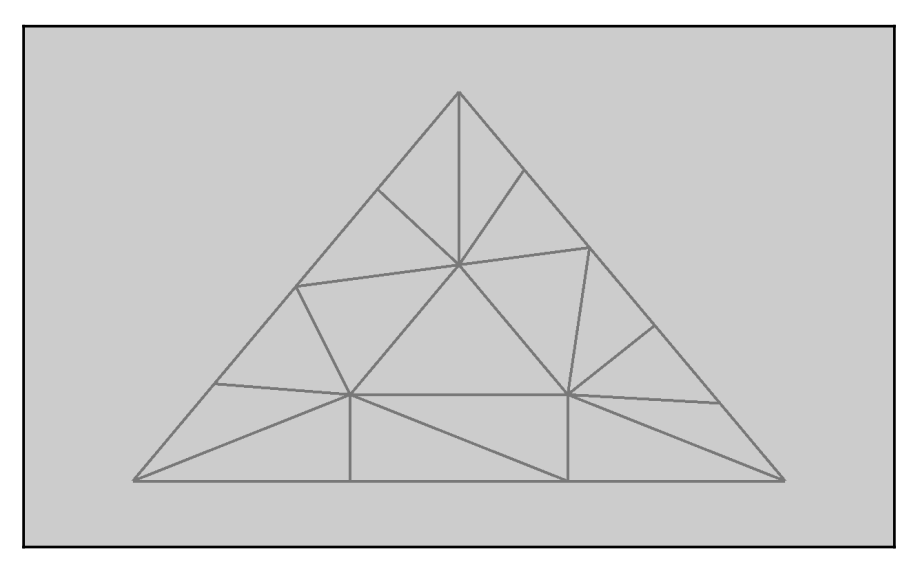

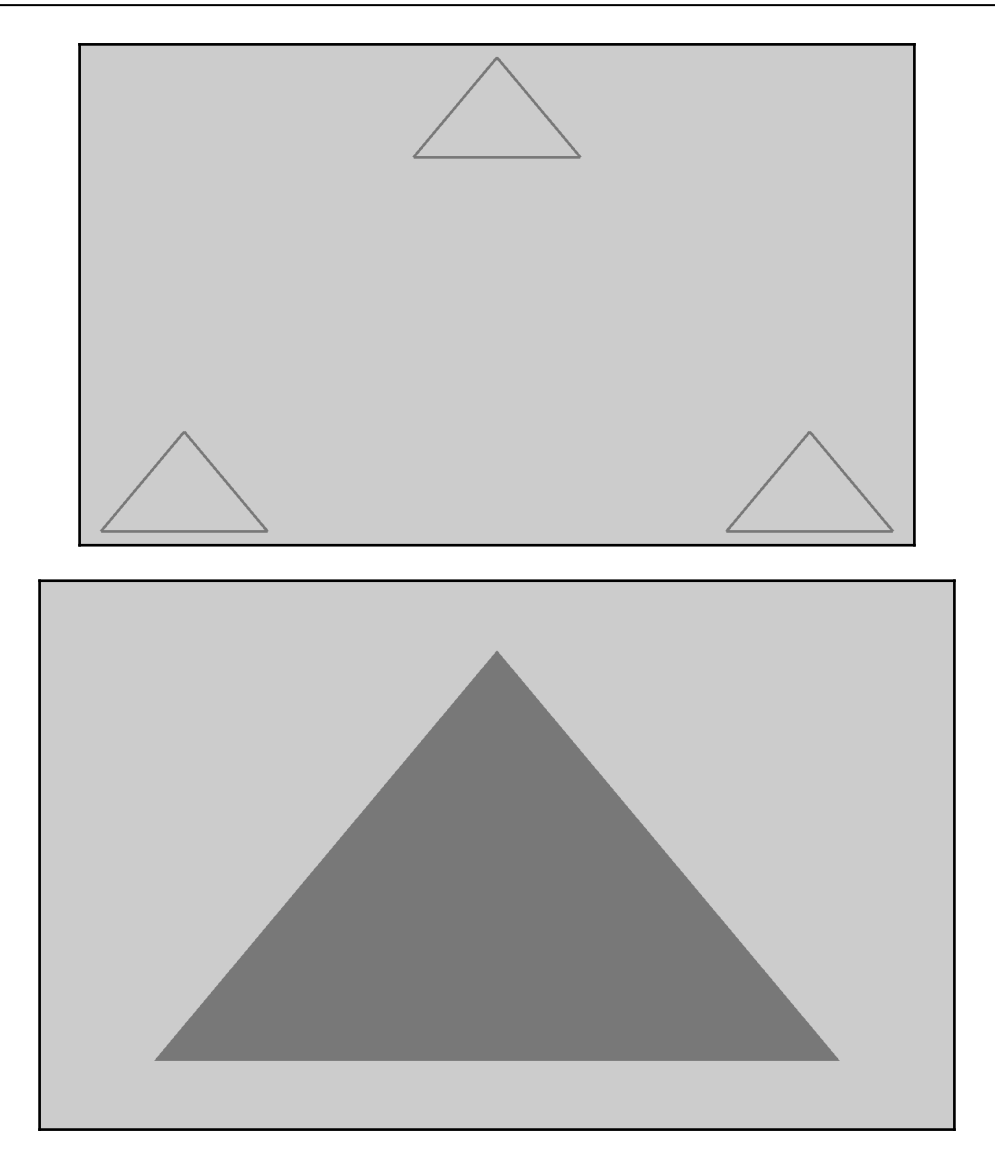

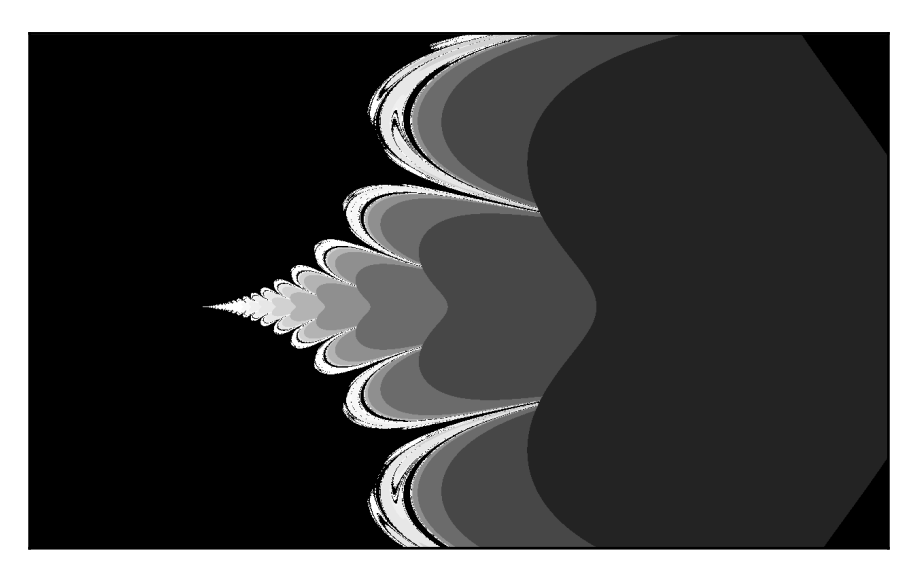

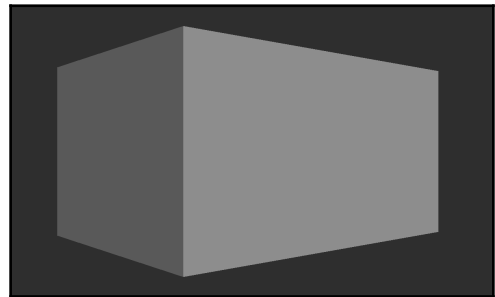

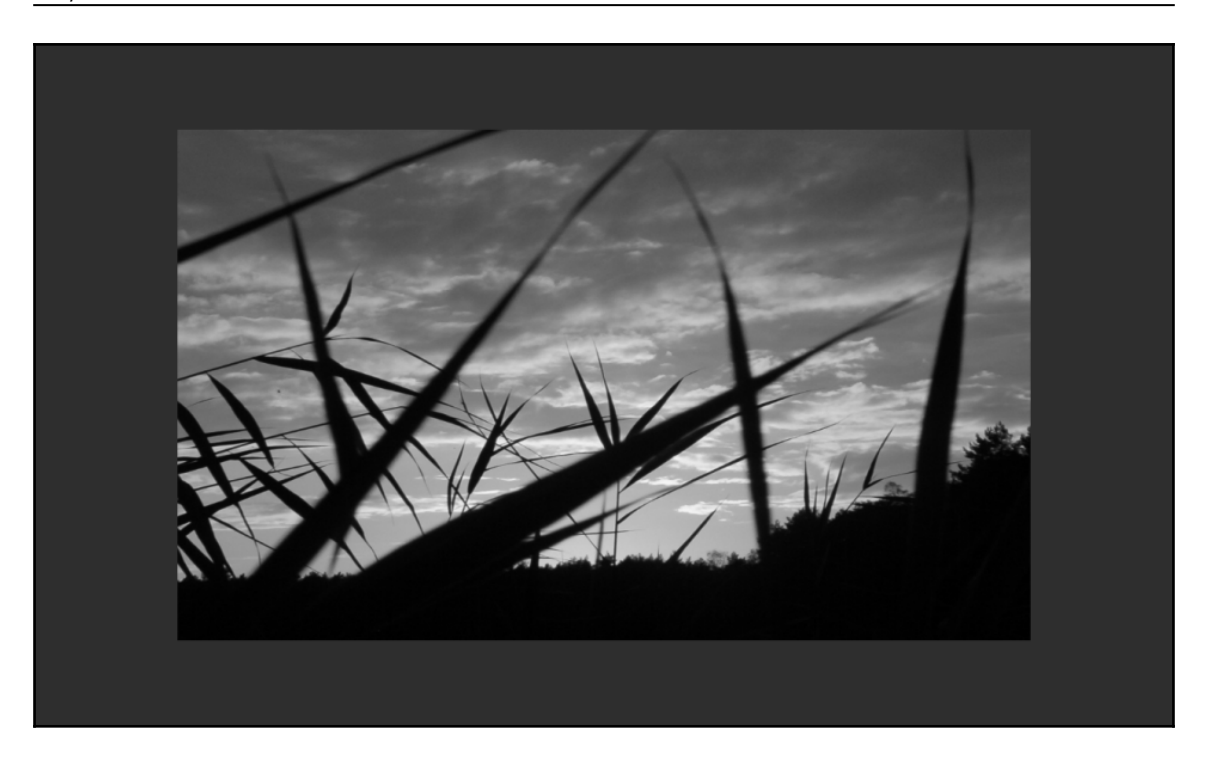

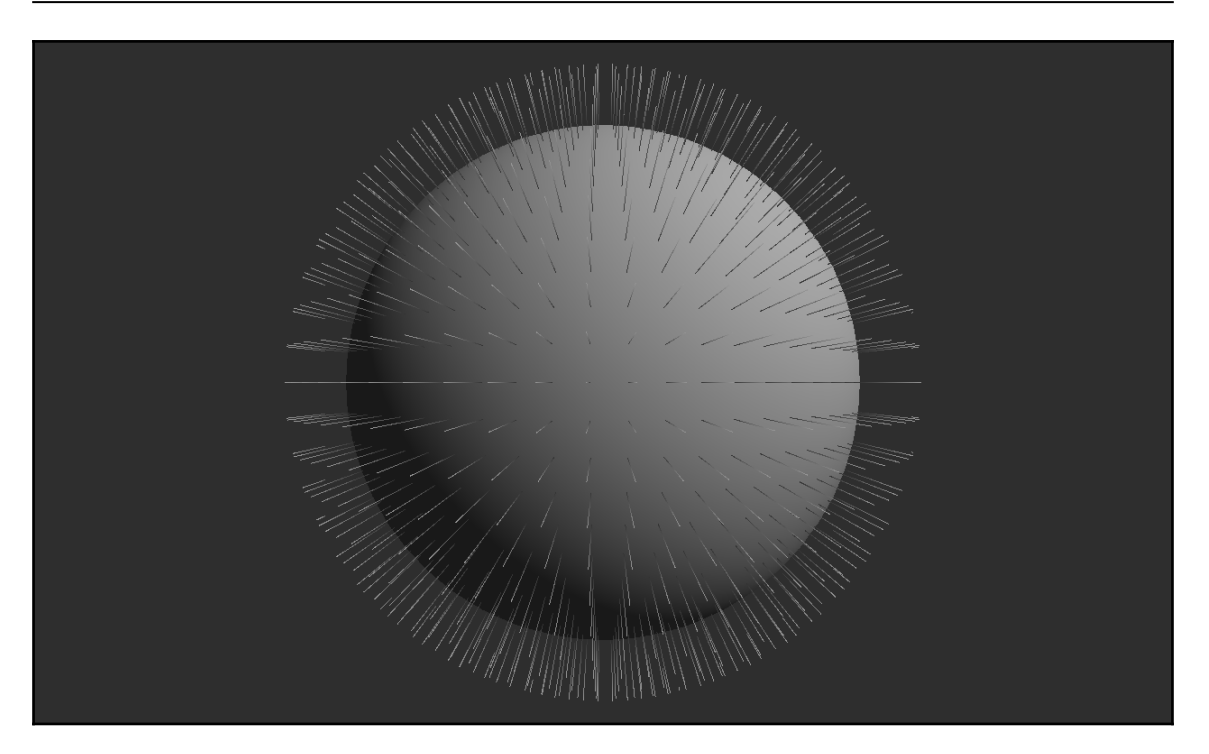

#### **Chapter 8: Graphics and Compute Pipelines**

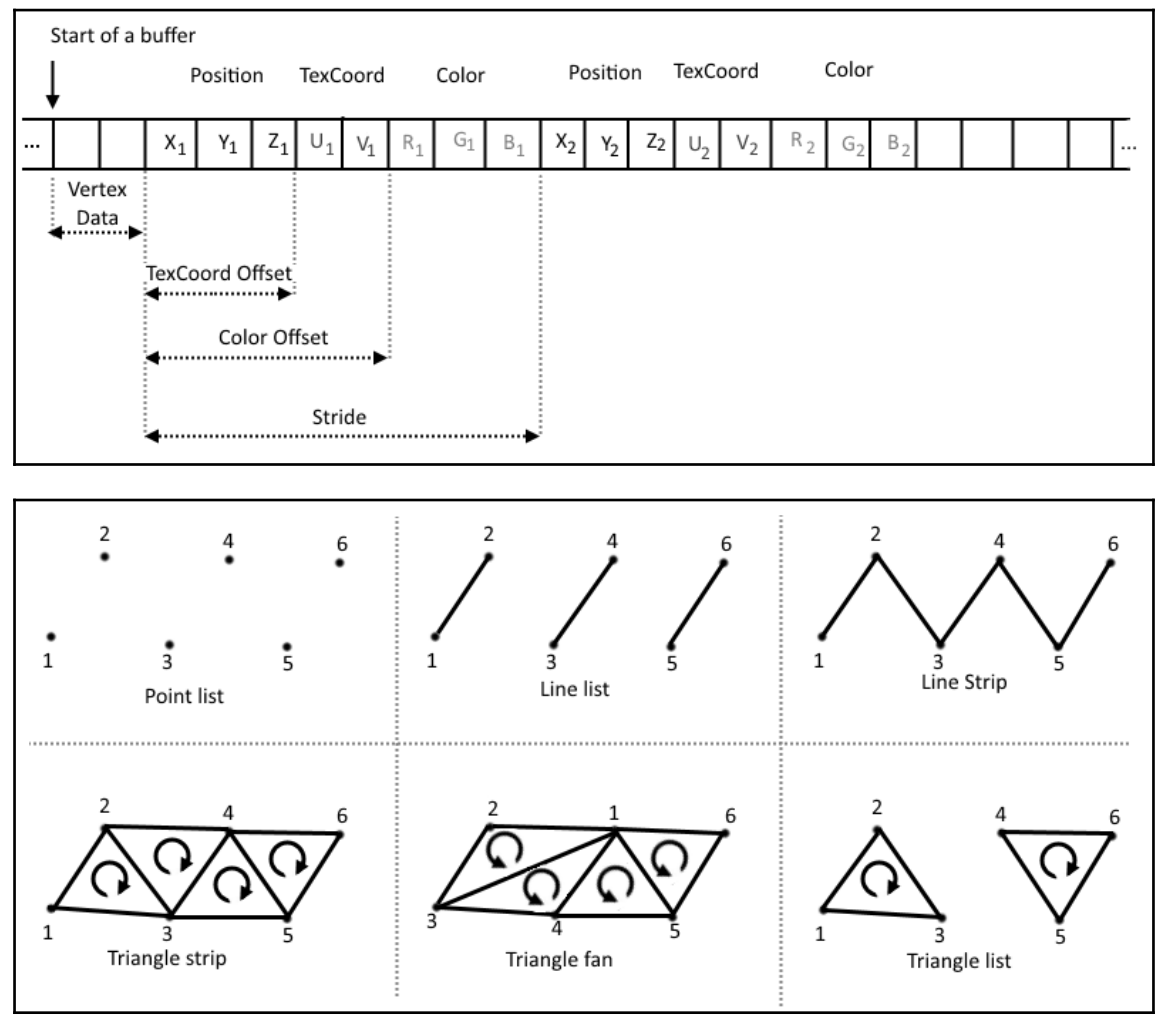

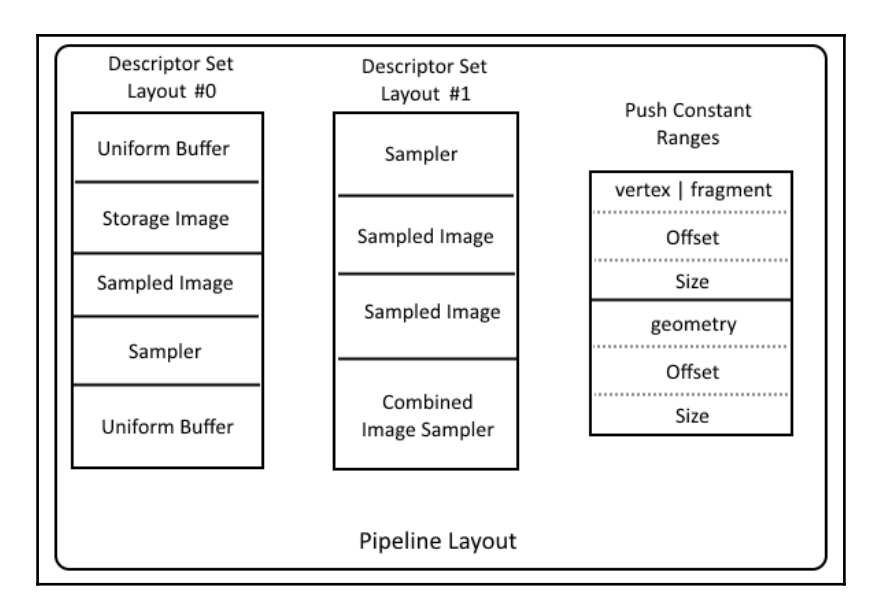

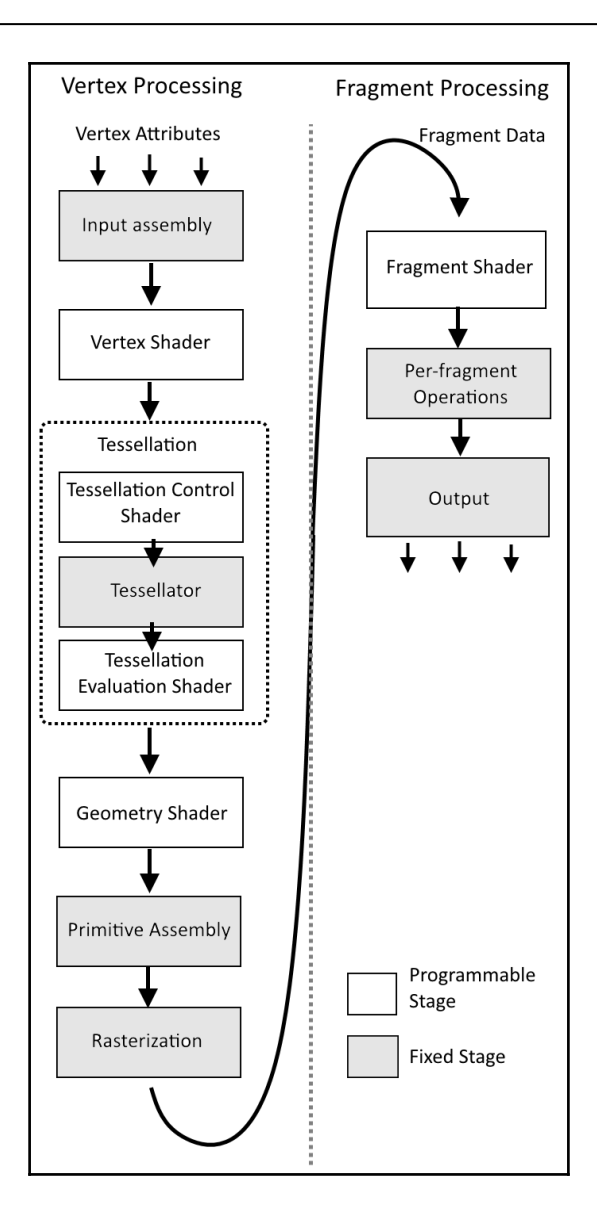

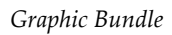

## **Chapter 9: Command Recording and Drawing**

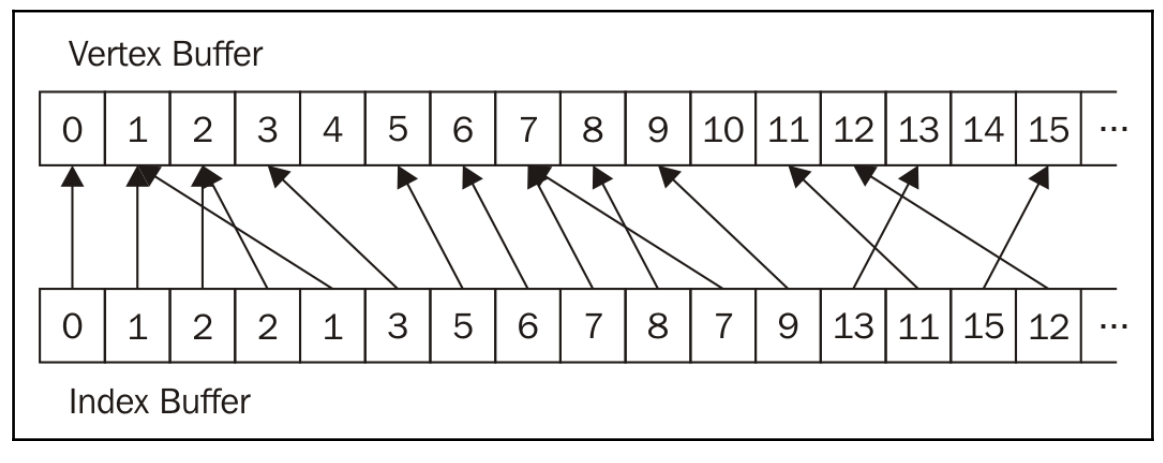

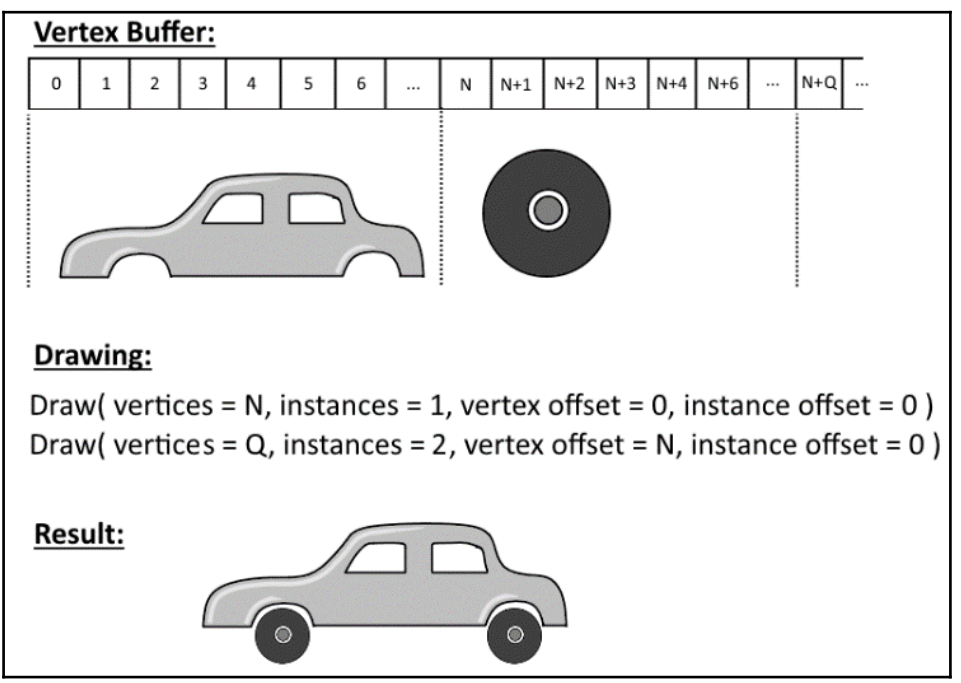

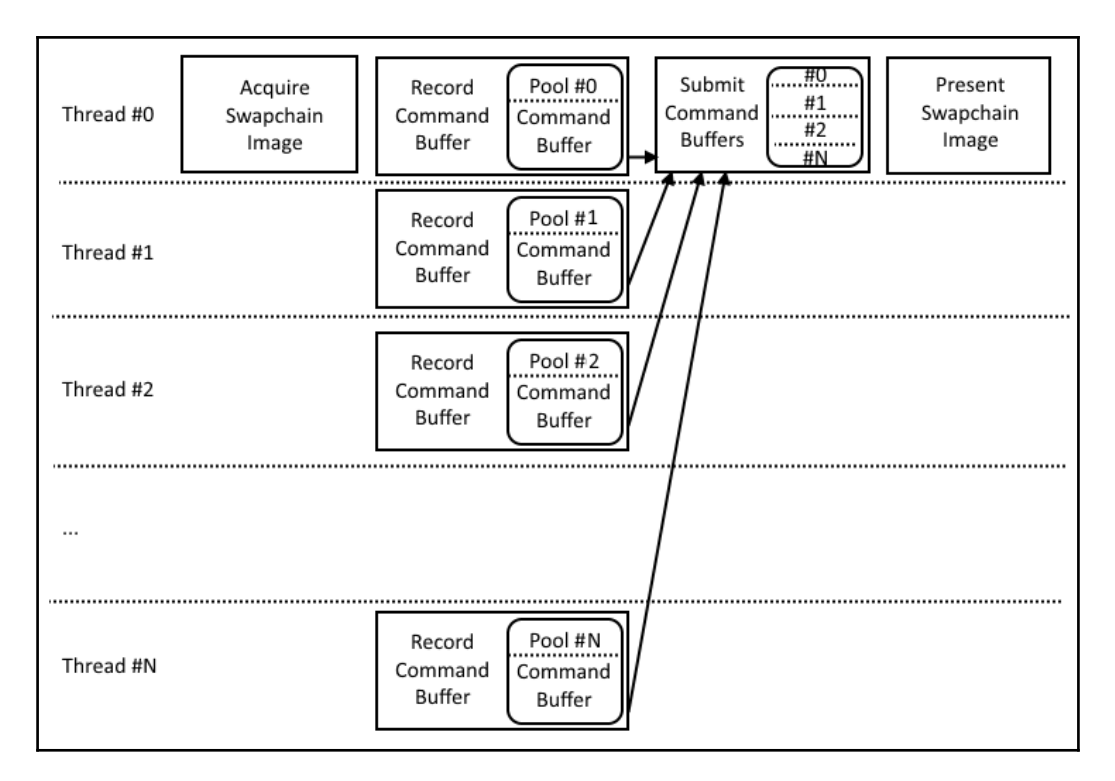

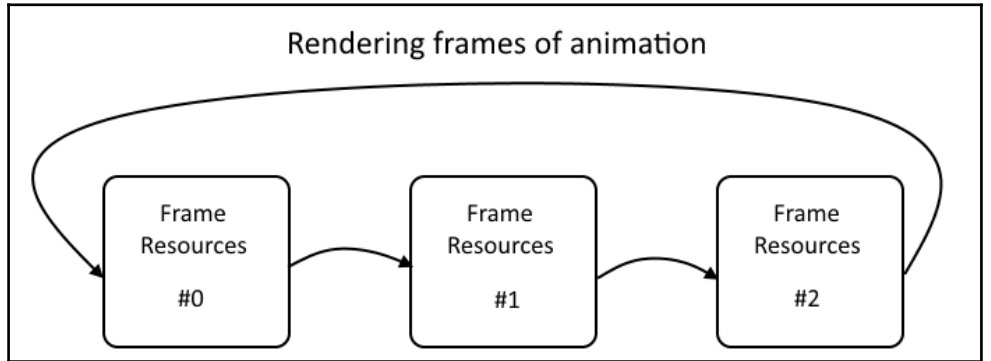

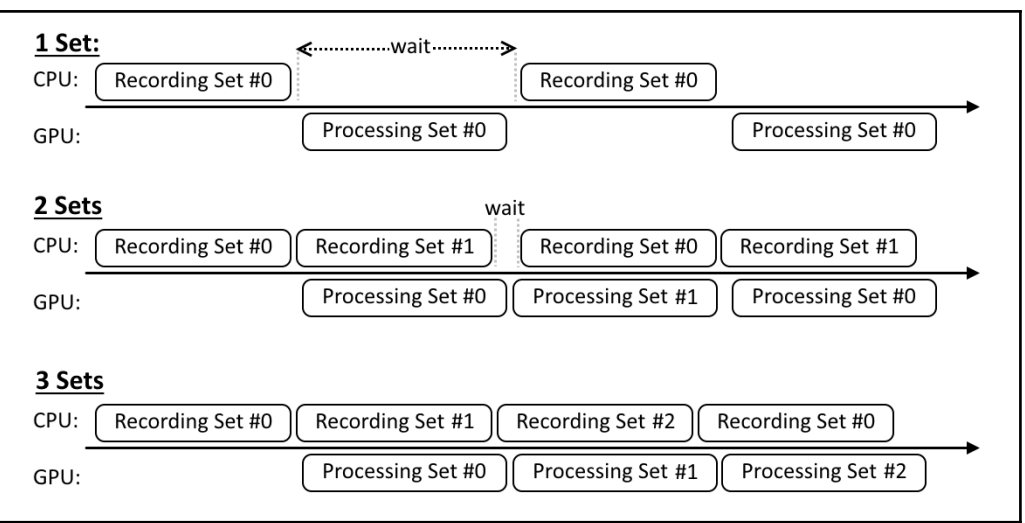

#### **Chapter 10: Helper Recipes**

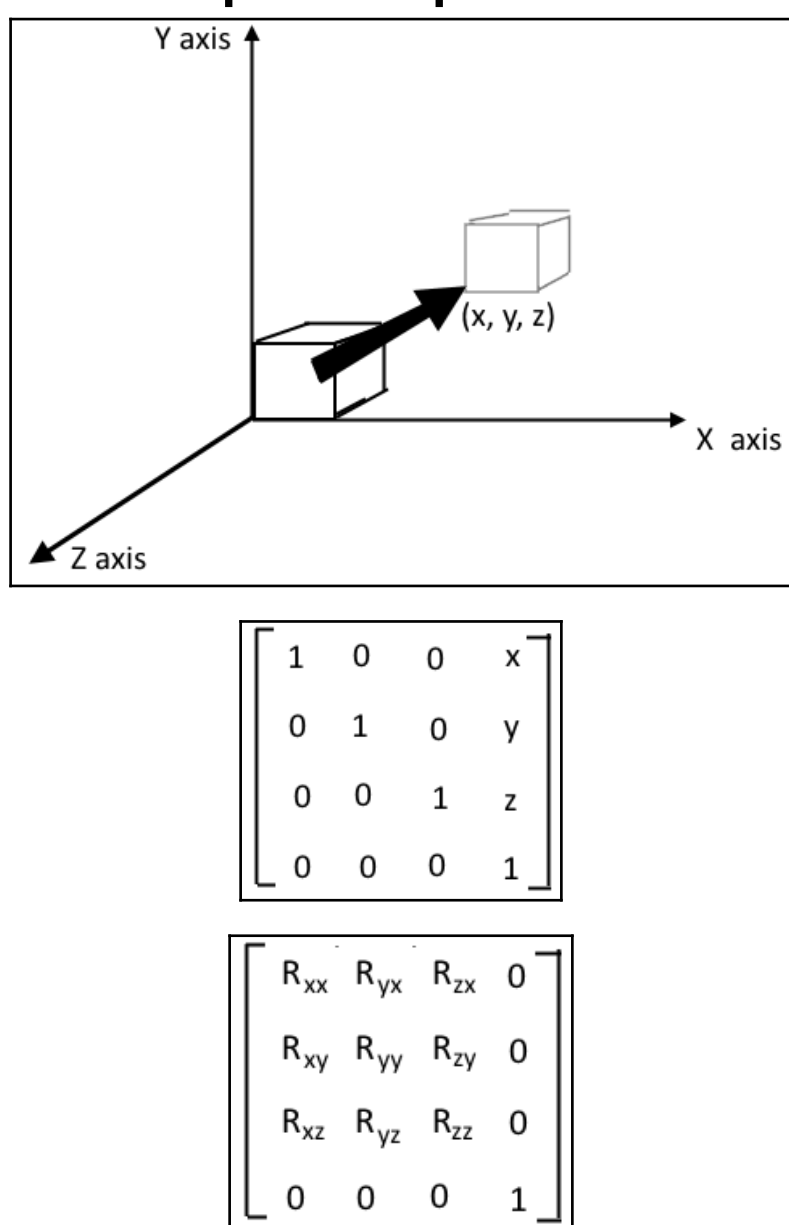

*Graphic Bundle*

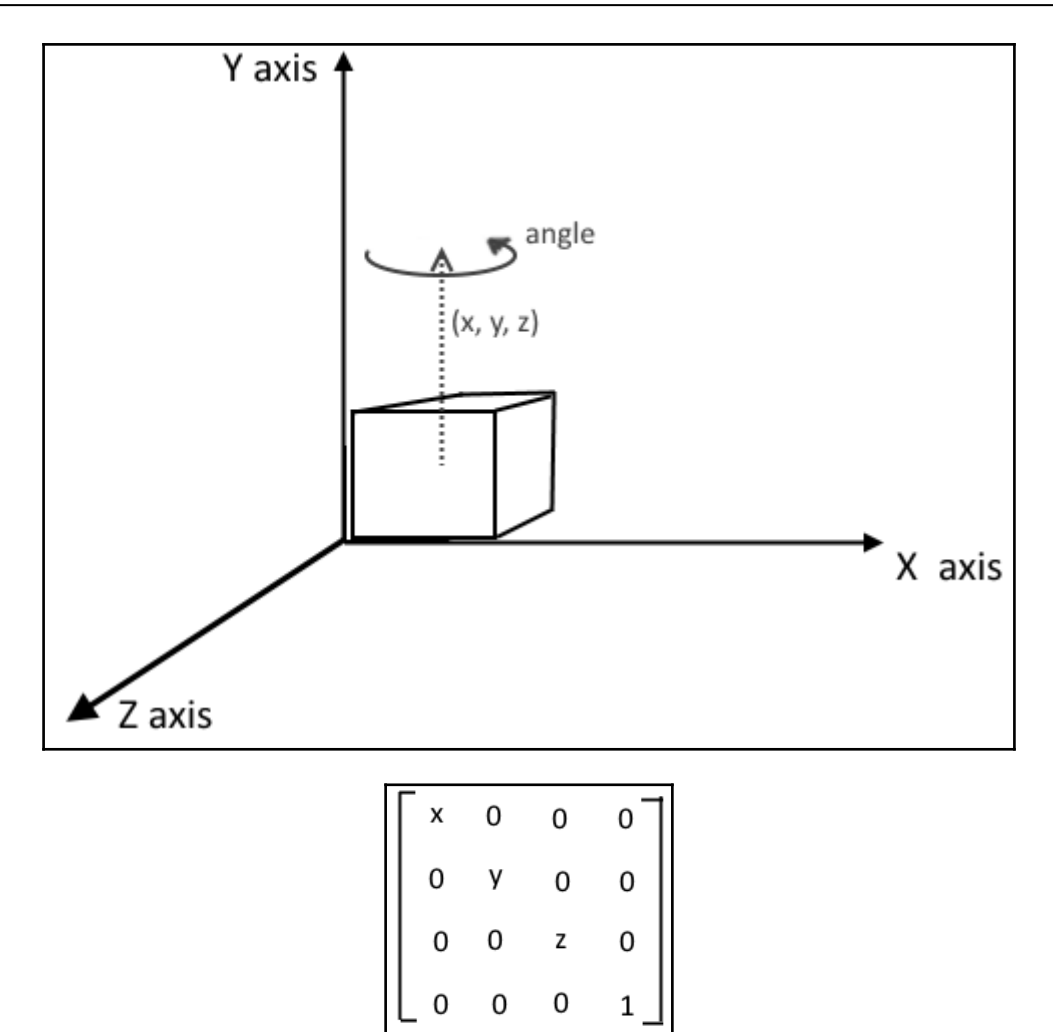

*Graphic Bundle*

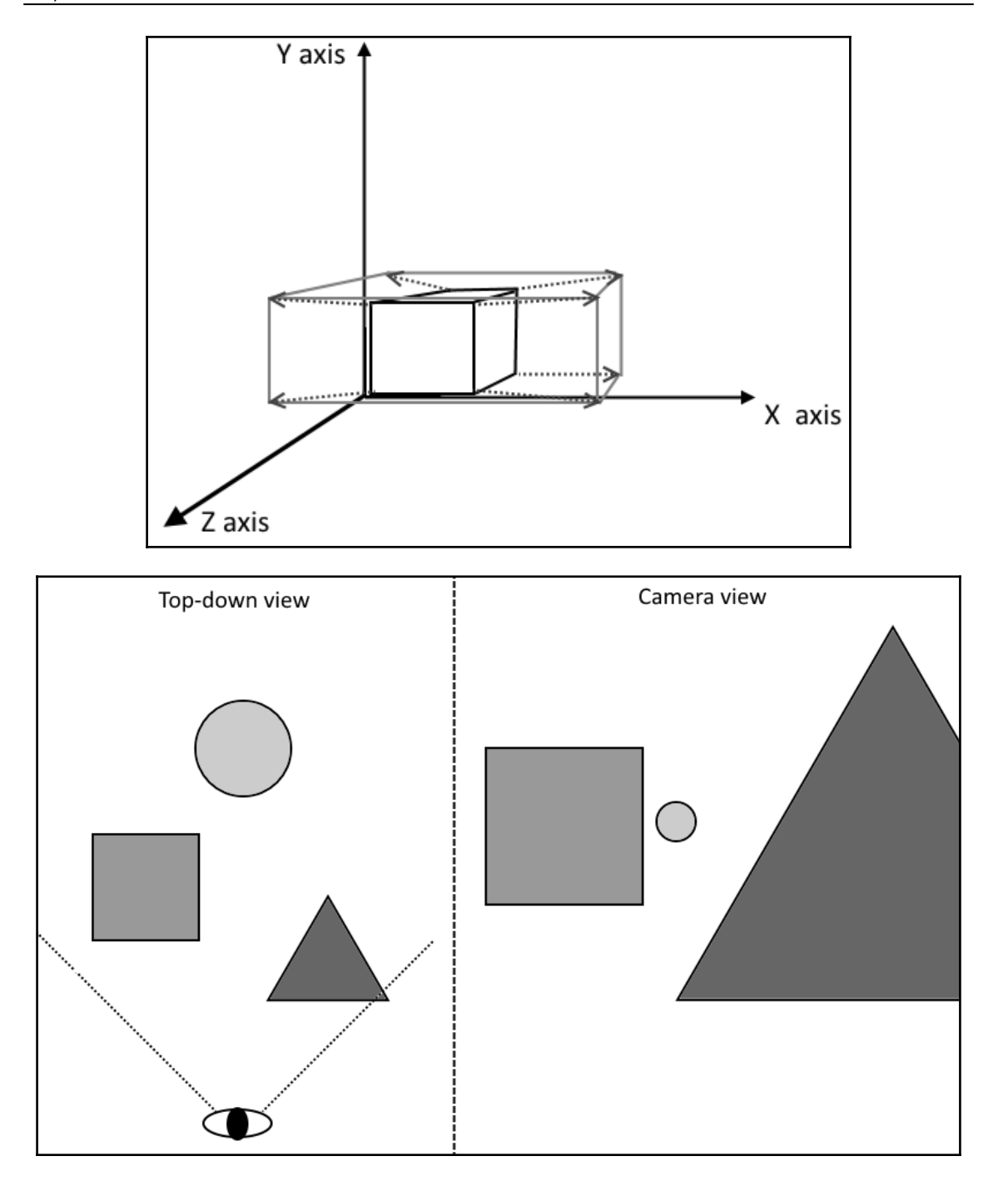

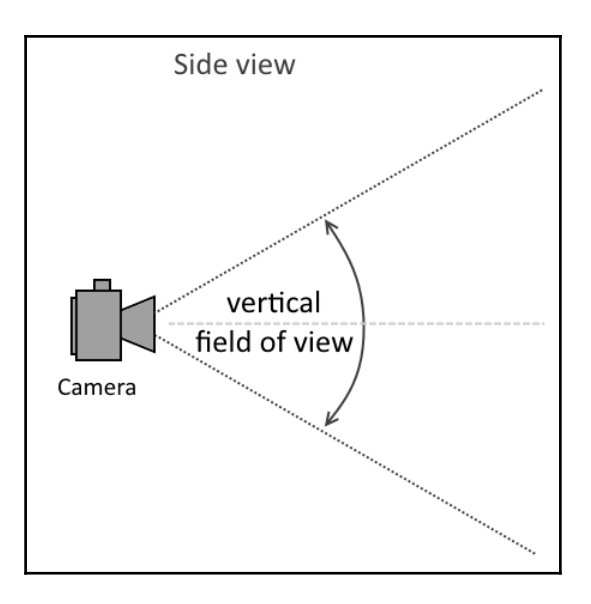

# **Chapter 11: Lighting**

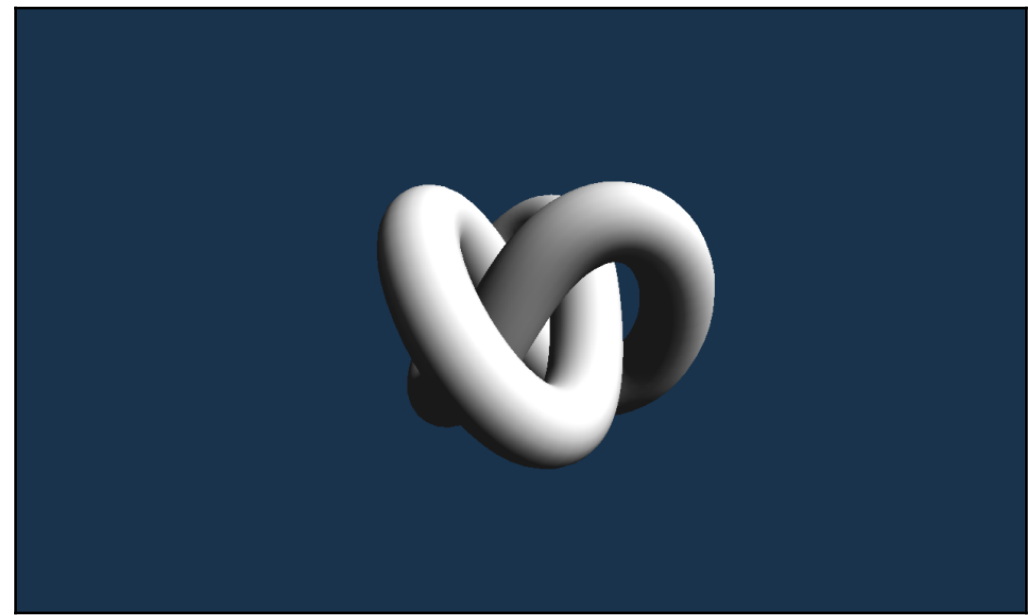

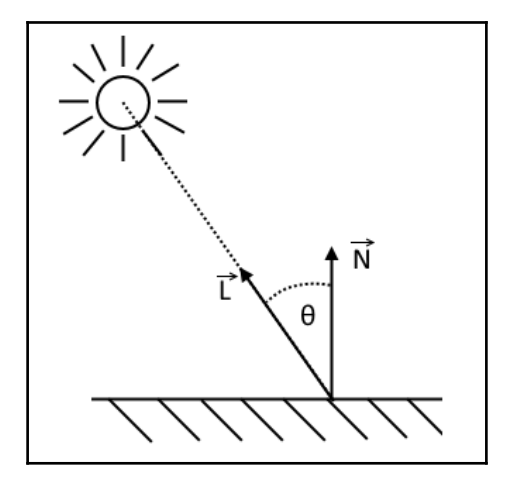

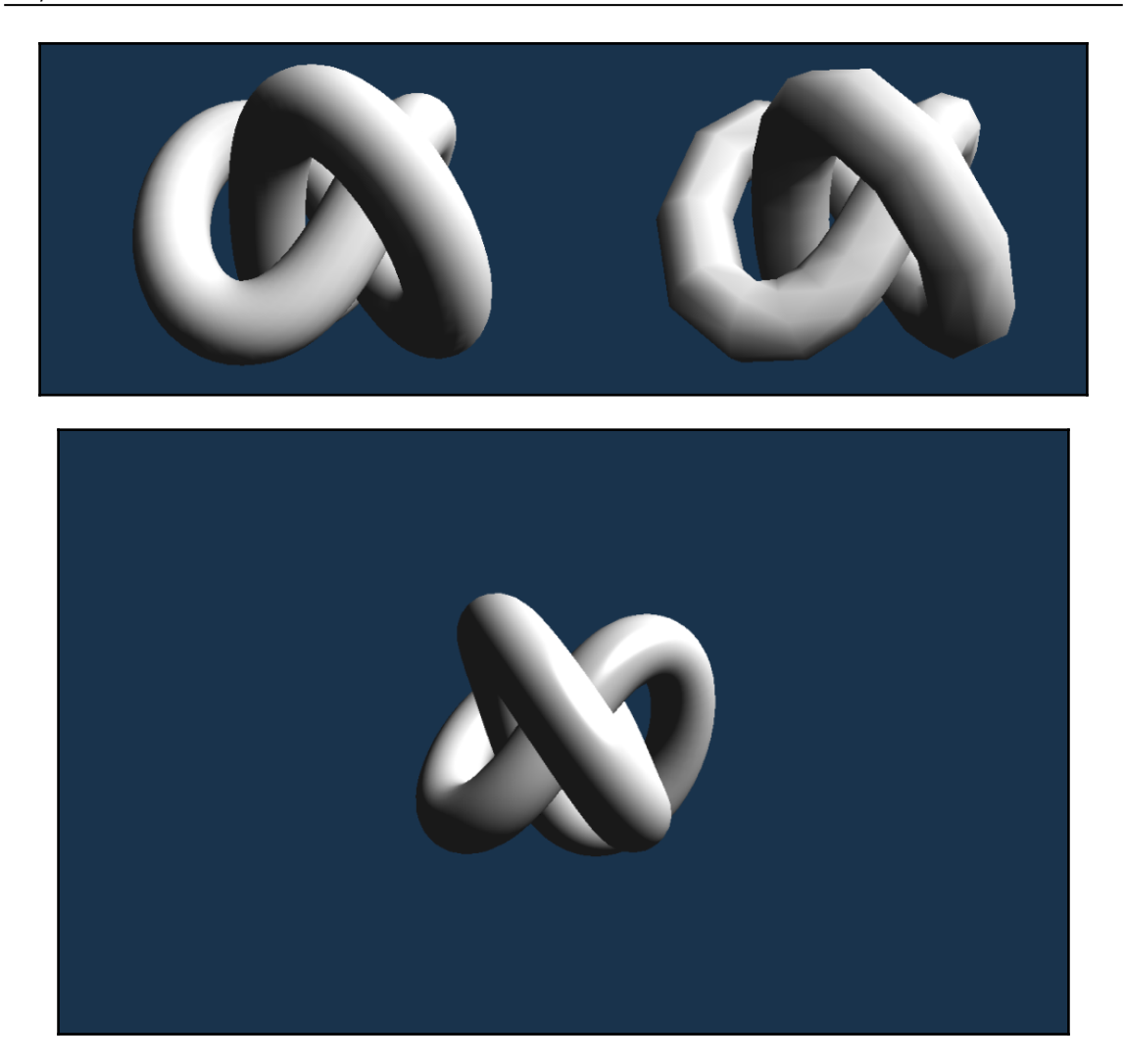

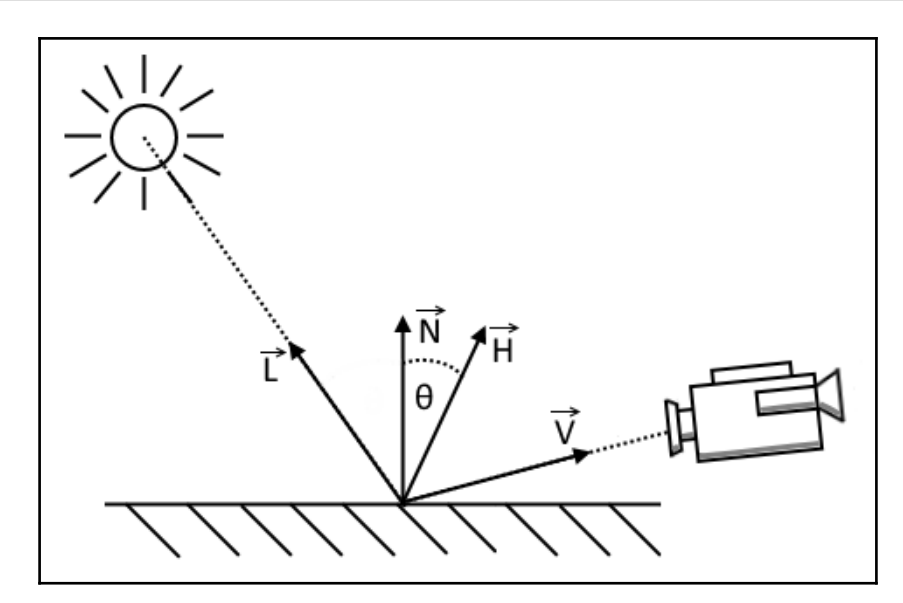

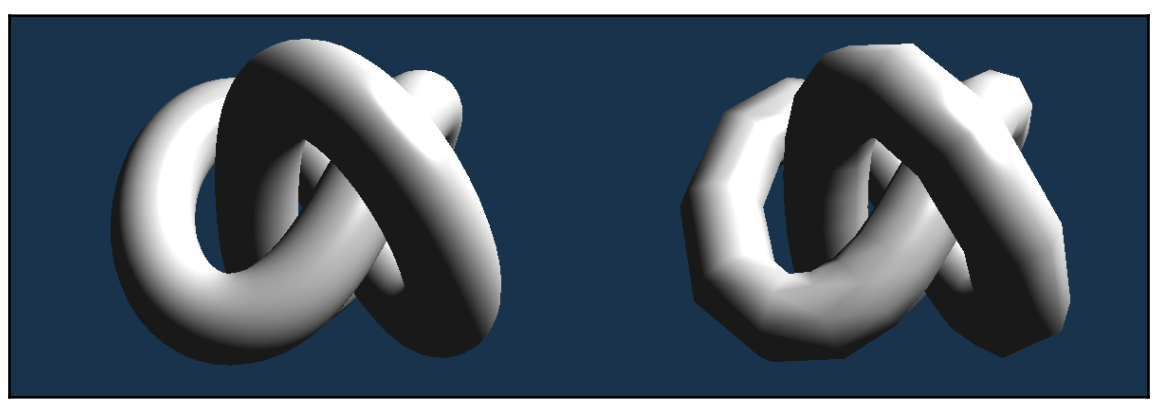

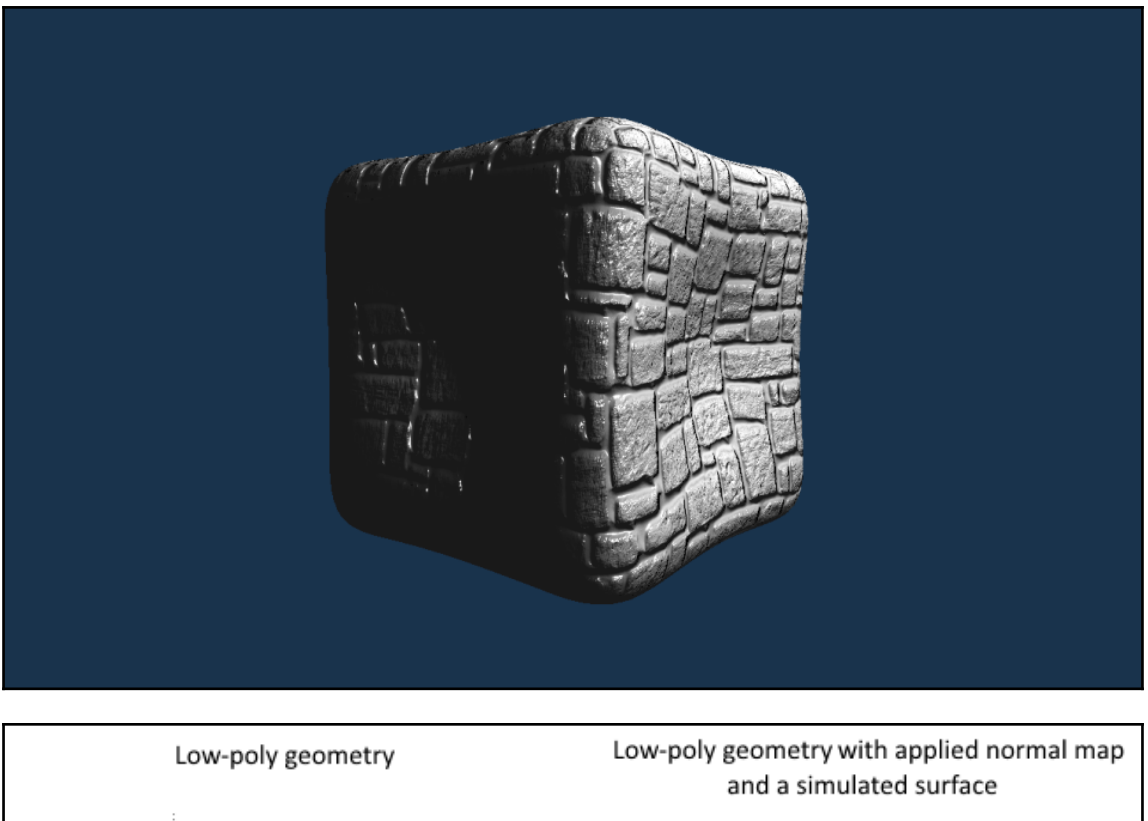

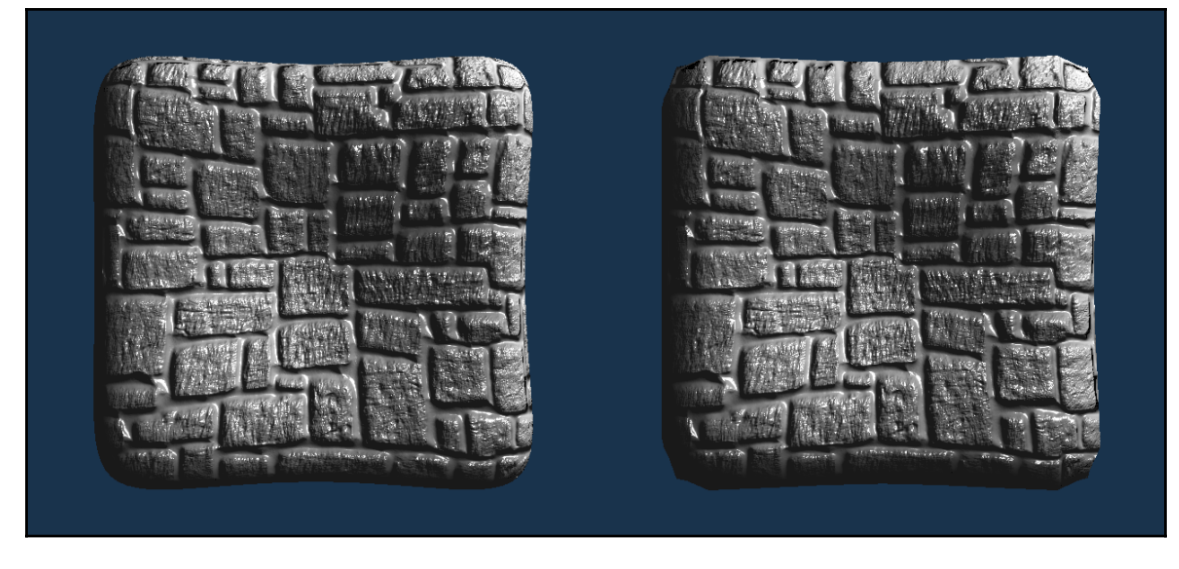

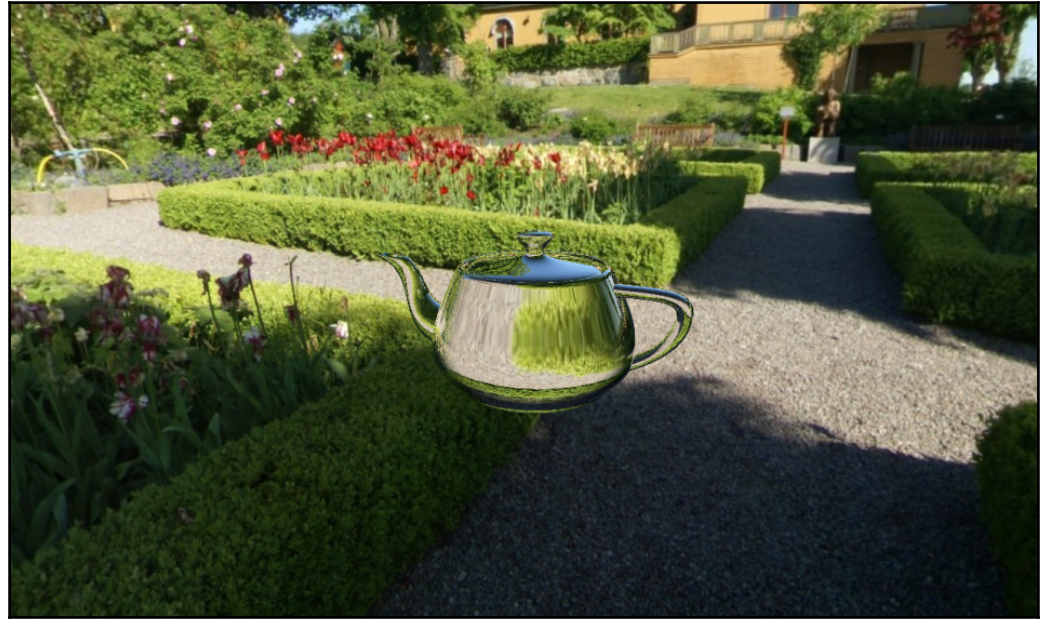

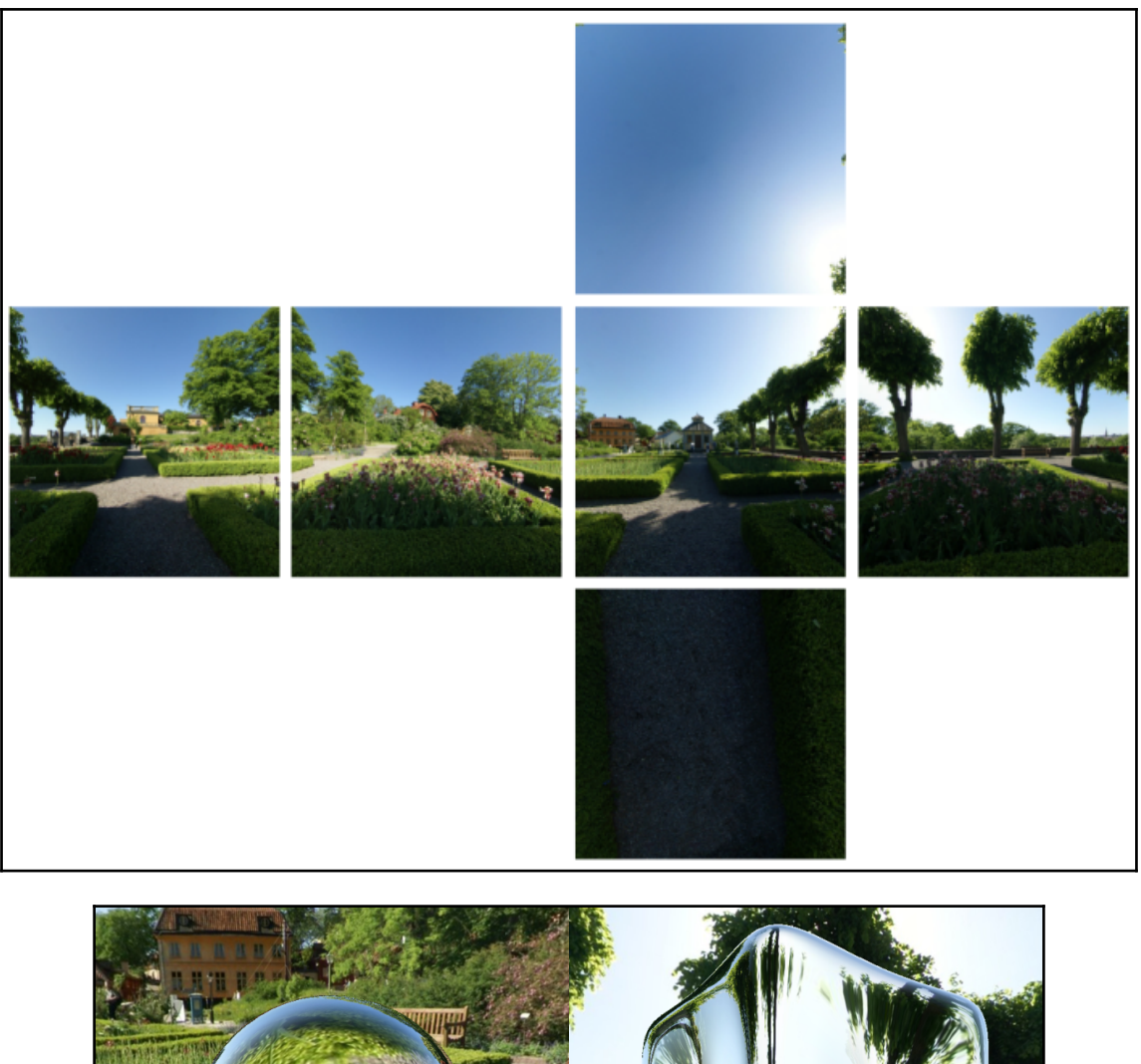

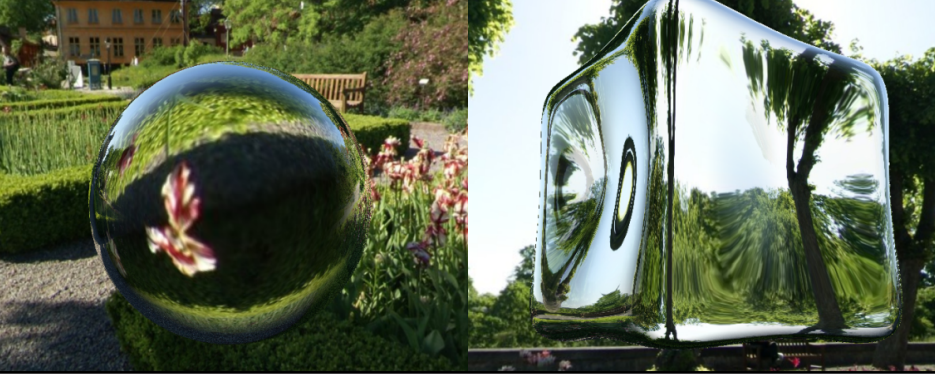

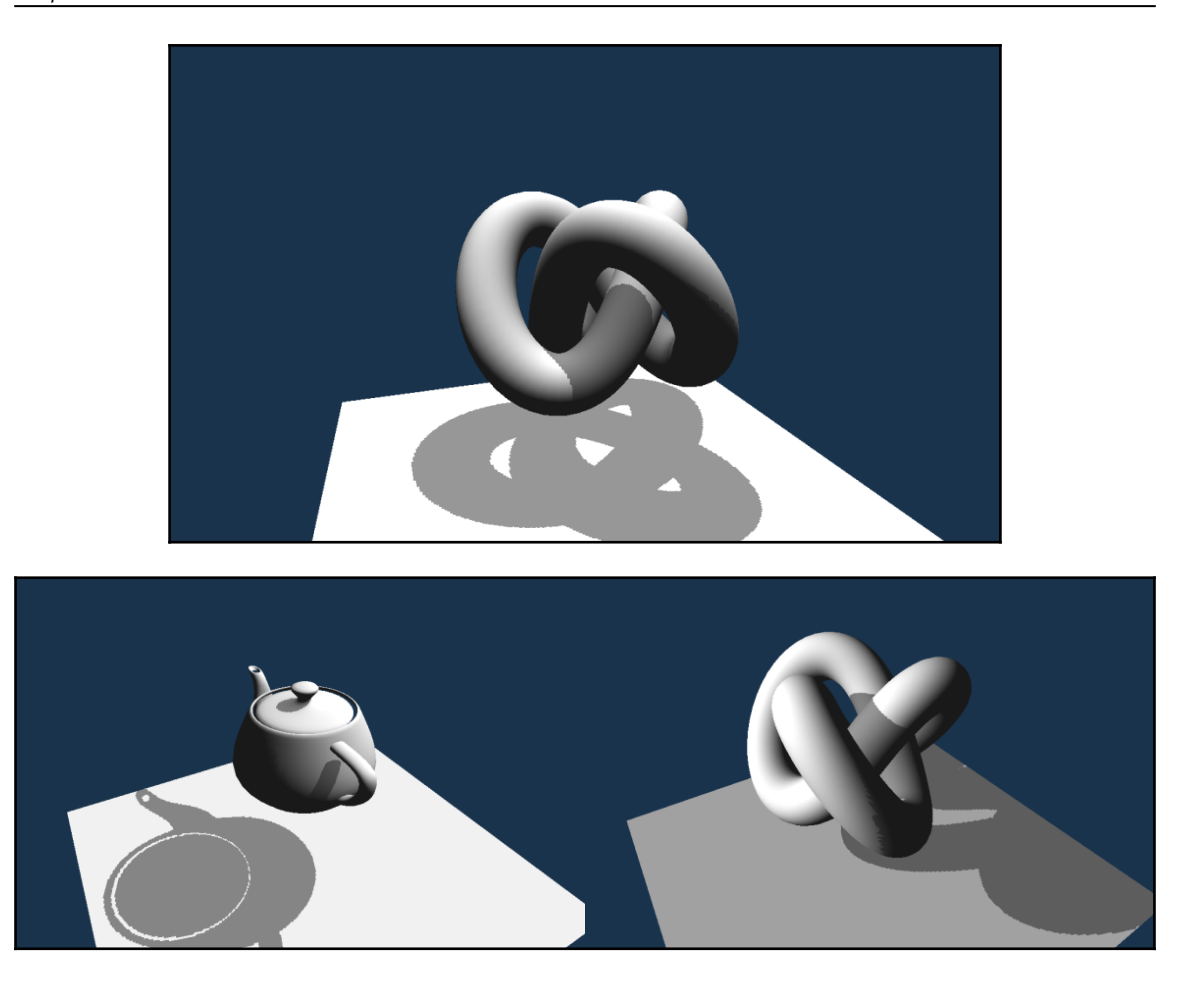

## **Advanced Rendering Techniques**

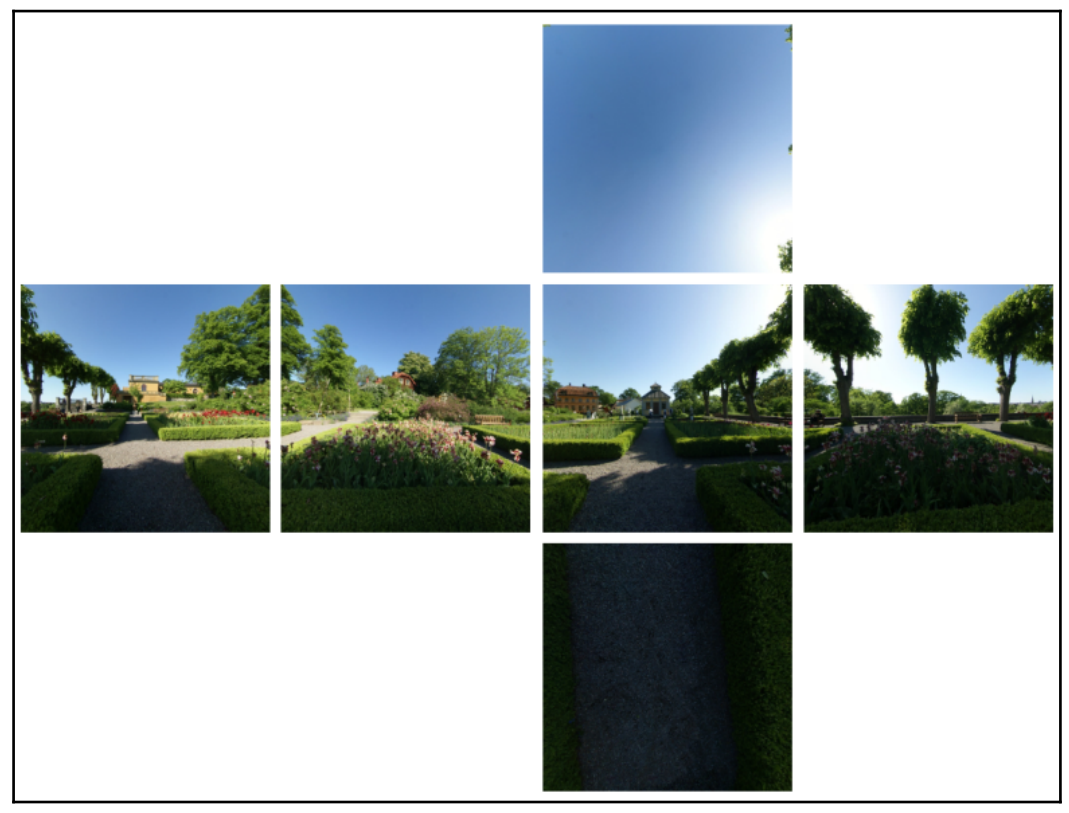

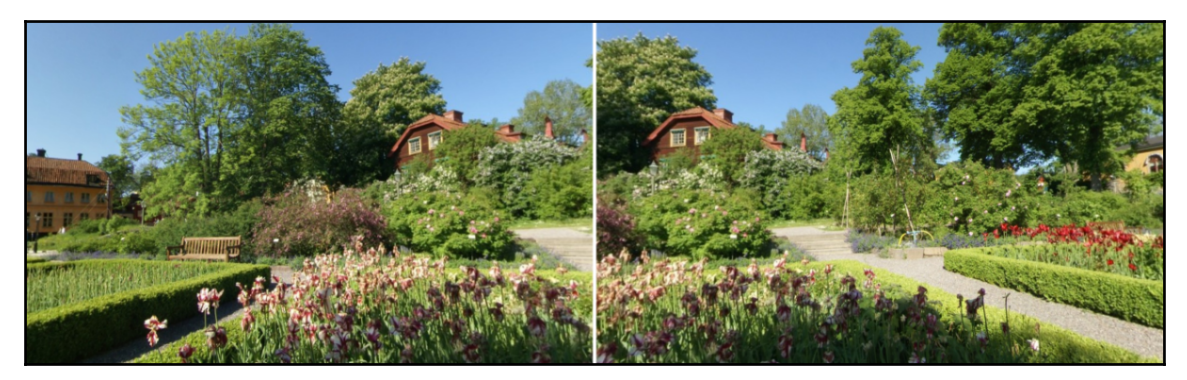

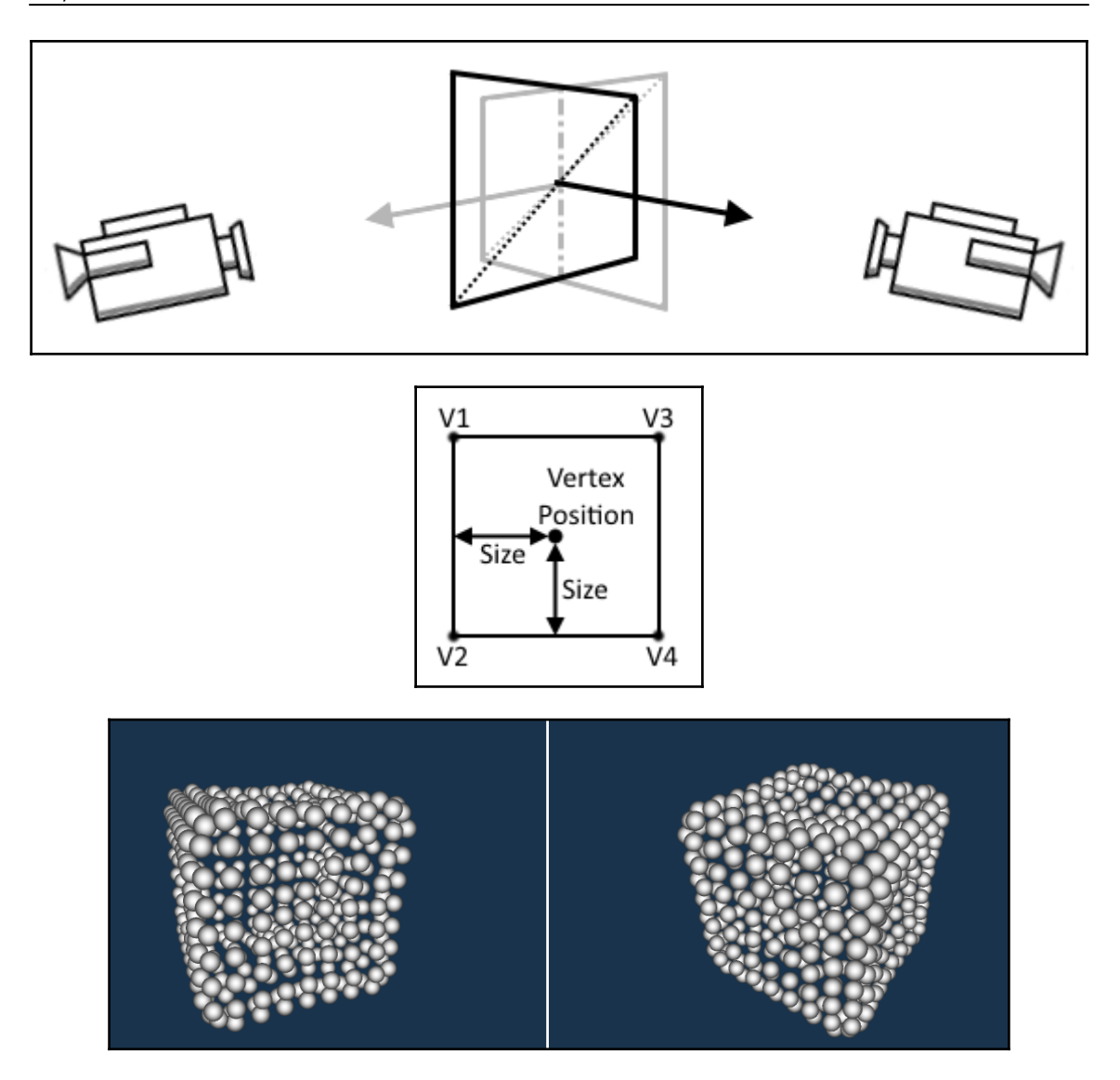

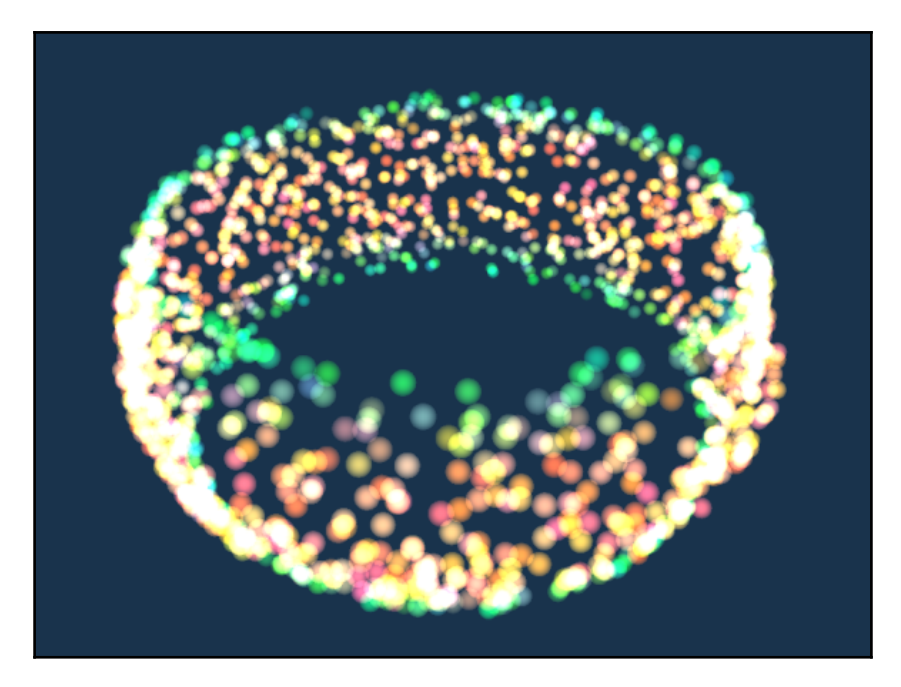

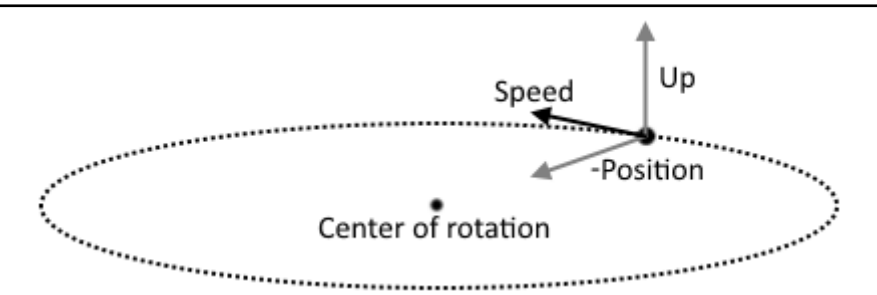

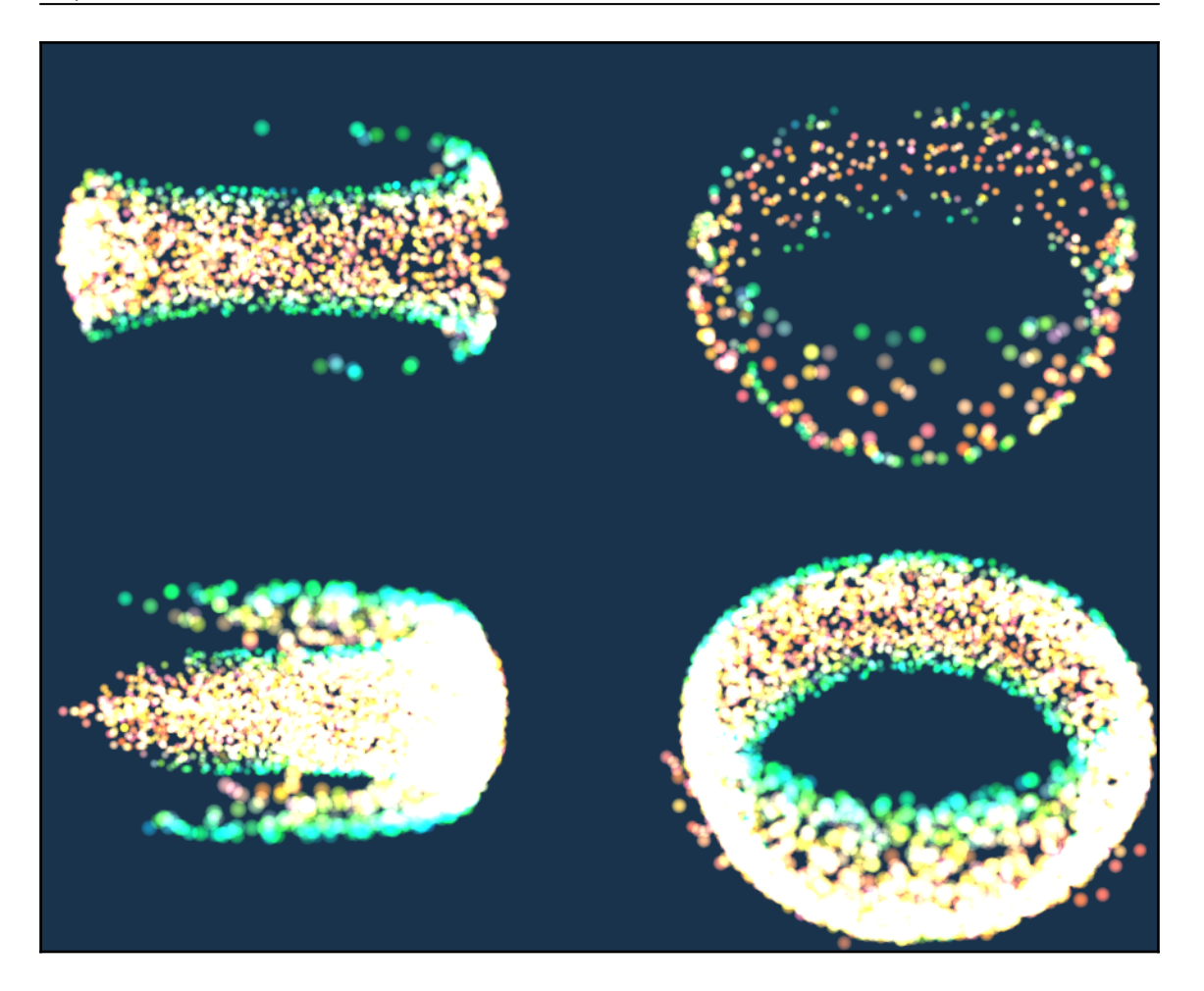

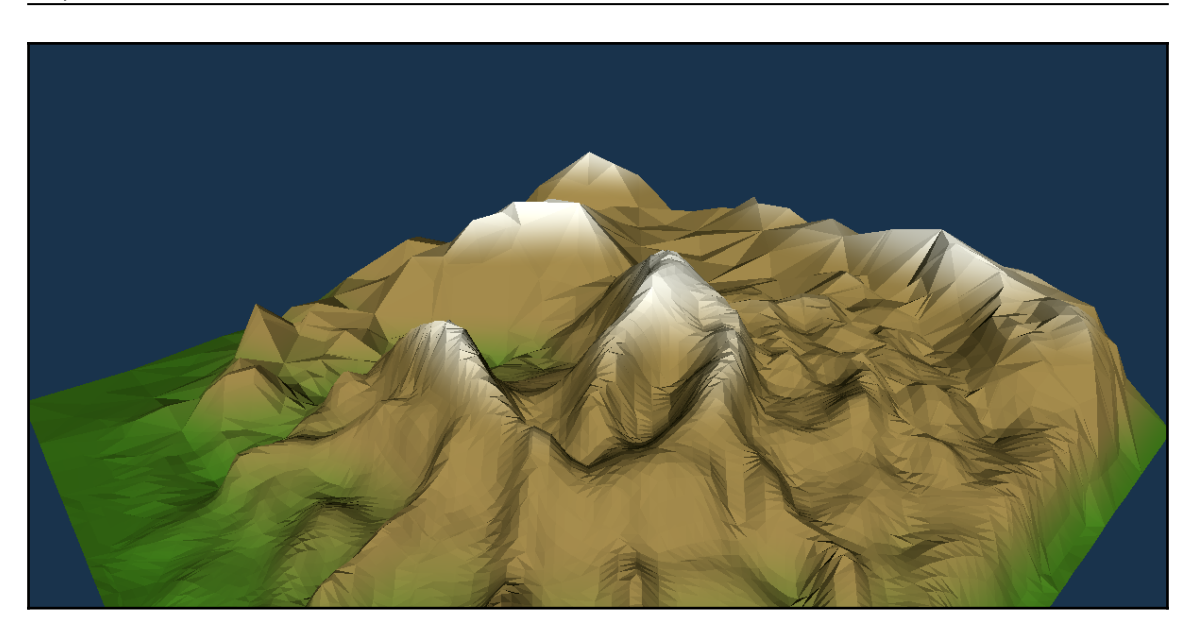

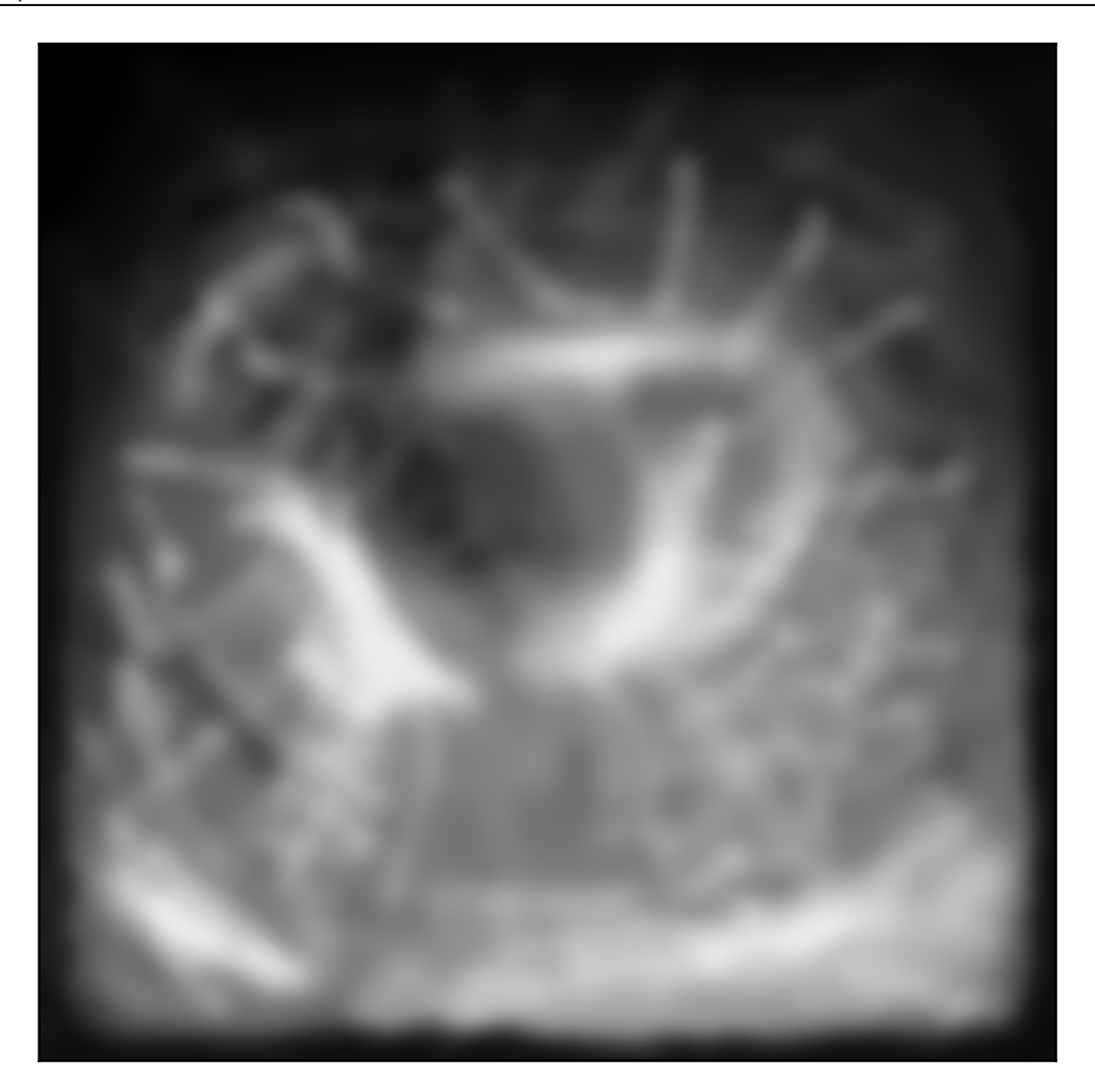

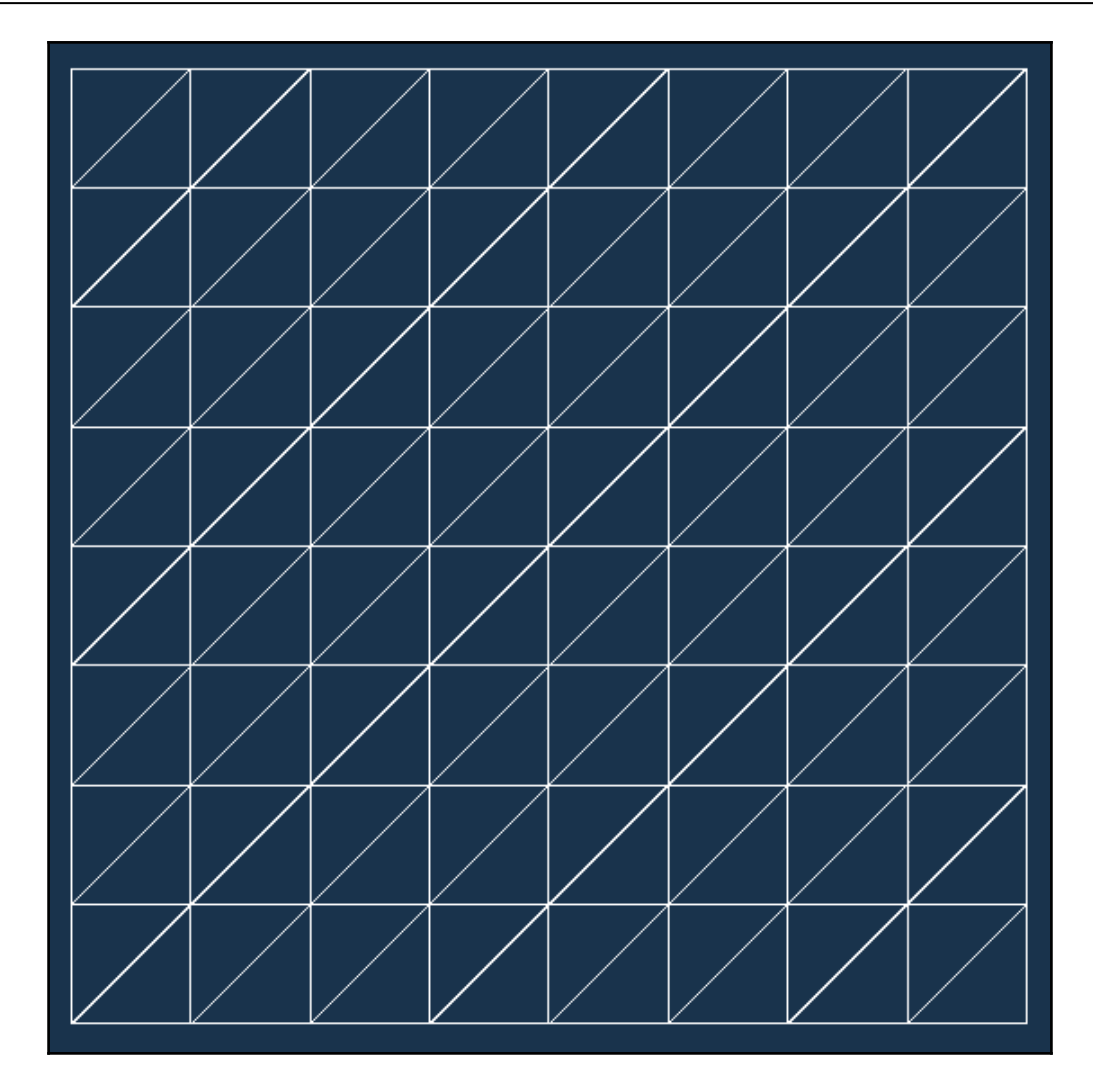

![](_page_40_Figure_1.jpeg)

![](_page_40_Picture_2.jpeg)

![](_page_41_Picture_1.jpeg)

![](_page_42_Picture_1.jpeg)

## **Chapter 12: Advanced Rendering Techniques**

![](_page_43_Picture_2.jpeg)

![](_page_43_Picture_3.jpeg)

![](_page_44_Figure_1.jpeg)

![](_page_45_Picture_1.jpeg)

![](_page_45_Figure_2.jpeg)

![](_page_46_Picture_1.jpeg)

![](_page_47_Picture_1.jpeg)

![](_page_48_Picture_1.jpeg)

![](_page_49_Figure_1.jpeg)

![](_page_50_Figure_1.jpeg)

![](_page_50_Picture_2.jpeg)

![](_page_51_Picture_1.jpeg)

![](_page_52_Picture_1.jpeg)